## **МІНІСТЕРСТВО ОСВІТИ І НАУКИ УКРАЇНИ**

**ХАРКІВСЬКИЙ НАЦІОНАЛЬНИЙ ЕКОНОМІЧНИЙ УНІВЕРСИТЕТ ІМЕНІ СЕМЕНА КУЗНЕЦЯ**

# **СУЧАСНІ МЕТОДИ І ТЕХНОЛОГІЇ ОБРОБКИ ІНФОРМАЦІЇ В ОСВІТІ**

**Методичні рекомендації до лабораторних робіт для здобувачів спеціальності 011 "Освітні, педагогічні науки" освітньо-наукової програми "Освітні, педагогічні науки" третього (освітньо-наукового) ступеня**

> **Харків ХНЕУ ім. С. Кузнеця 2023**

УДК [004:37](072.034) С91

> **Укладачі:** О. В. Раєвнєва О. І. Бровко К. А. Стрижиченко

Затверджено на засіданні кафедри статистики і економічного прогнозування.

Протокол № 4 від 10.11.2022 р.

*Самостійне електронне текстове мережеве видання*

 С91 тронний ресурс] : методичні рекомендації до лабораторних робіт **Сучасні** методи і технології обробки інформації в освіті [Елекдля здобувачів спеціальності 011 "Освітні, педагогічні науки" освітньо-наукової програми "Освітні, педагогічні науки" третього (освітньонаукового) ступеня / уклад. О. В. Раєвнєва, О. І. Бровко, К. А. Стрижиченко. – Харків : ХНЕУ ім. С. Кузнеця, 2023. – 43 с.

Подано методичні рекомендації до виконання лабораторних робіт, метою яких є закріплення й поглиблення знань теоретичного та практичного матеріалу з методології й технології обробки інформації в освіті та ефективного використання сучасних інформаційно-економічних методів і моделей дослідження освітніх процесів.

Рекомендовано для здобувачів спеціальності 011 "Освітні, педагогічні науки" освітньо-наукової програми "Освітні, педагогічні науки" третього (освітньо-наукового) ступеня.

#### **УДК [004:37](072.034)**

© Харківський національний економічний університет імені Семена Кузнеця, 2023

## **Вступ**

<span id="page-2-0"></span>Початок ХХІ століття характеризує суспільство як інформаційне, в якому здійснюється інформатизація всіх галузей науки й освіти. Інформатизація суспільства – це глобальний соціальний процес, особливість якого полягає в тому, що домінувальним видом діяльності в сфері суспільного виробництва є нагромадження, збирання, продукування, зберігання, оброблення, передавання та використання інформації. Ці процеси здійснюються на основі сучасних засобів процесорної та обчислювальної техніки, а також на базі різноманітних засобів інформаційного обміну. Перед системою вищої освіти також стоїть багато завдань, вирішення яких потребує використання сучасних методів і технологій аналізу освітніх процесів.

Сучасні методи і технології оброблення інформації в освіті – це порівняно новий напрям статистичної науки, що утворився від поєднання математики, економічної статистики та економетрики. Завдання навчальної дисципліни в межах економетрики полягає не лише в тому, щоб виявляти закони та зв'язки, які об'єктивно існують, а й описувати їх математичними методами. Економічна статистика акумулює всю інформацію про процеси, що відбуваються в реальному освітньому просторі, та уособлюють практичний досвід.

Навчальна дисципліна "Сучасні методи і технології обробки інформації в освіті" є обов'язковою навчальною дисципліною та вивчається згідно з навчальним планом підготовки здобувачів спеціальності 011 "Освітні, педагогічні науки" денної та заочної форм навчання. Вона містить теоретичні і практичні знання про якісні та кількісні властивості освітніх систем, оцінювання взаємозв'язку кількісних показників розвитку освітньої галузі, а також економетричні моделі освітніх процесів у вітчизняному та європейському просторі.

3

## <span id="page-3-1"></span><span id="page-3-0"></span>**Методичні рекомендації до лабораторних робіт**

## **Змістовий модуль 1. Засади моделювання освітніх процесів**

### <span id="page-3-2"></span>**Тема 1. Статистичне моделювання як сучасний метод обробки інформації**

### **Методичні рекомендації до лабораторної роботи за темою 1 "Ознайомлення з пакетом** *Statistica 13.0***. Первинний аналіз даних"**

**Мета** – закріплення теоретичного й практичного матеріалу, набуття навичок роботи в модулі *Basic Statistics / Tables*.

**Завдання** – необхідно провести аналіз варіаційного ряду для вибіркових даних банків України в модулі *Basic Statistics / Tables ППП Statistica*:

1. Розрахувати статистичні характеристики ряду (середнє, дисперсію, середньоквадратичне відхилення, моду, медіану, розмах, коефіцієнти асиметрії й ексцесу).

2. Побудувати гістограму й полігон розподілу випадкової величини, зробити висновки про характер закону розподілу.

3. За допомогою критеріїв Колмогорова – Смирнова і Пірсона перевірити гіпотезу про нормальний закон розподілу.

4. Зробити висновки щодо угруповання банків за величиною відповідного показника.

### **Методичні рекомендації**

Для вирішення й аналізу завдань такого типу в ППП *Statistica* передбачений модуль *Basic Statistics / Tables (Основні статистики й таблиці)*. Варто розглянути порядок роботи в цьому модулі.

**1. Запуск** *Statistica* **і підготовка даних.** У меню програм вибрати програму *Statistica*, після її запуску обрати у меню пункт *File-New* для підготовки власних даних. З'явиться діалогове вікно, у якому необхідно вказати кількість змінних *(Number of variables)* і кількість випадків *(Number of Cases).* Після уведення натисніть кнопку вікна *OK* (рис. 1.1).

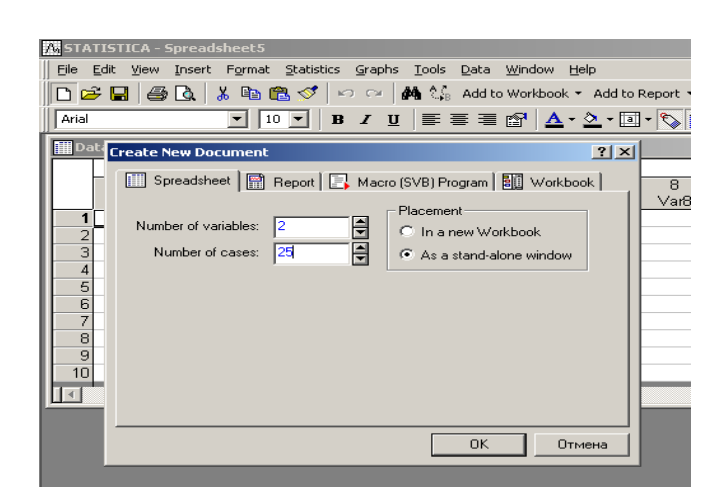

#### Рис. 1.1. **Завдання кількості змінних і спостережень**

З'явиться порожнє поле, що становить таблицю розміру 25 × 2 : 25 спостережень, 2 змінні (рис. 1.2).

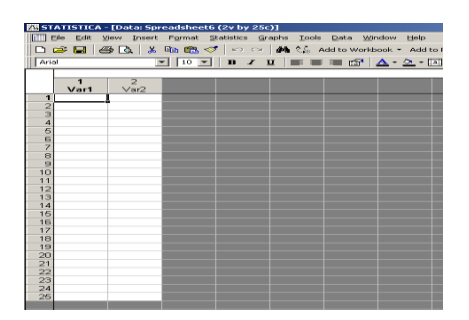

Рис. 1.2. **Порожнє поле даних**

Кожен елемент даних, тобто значення показника, займає одну комірку поля даних. Після заповнення всіх комірок поля даних буде одержано таблицю, аналогічну наведеній на рис. 1.3.

|   | 1<br>Region       | $\overline{2}$<br>Kilkist zdobyvachiv |  |
|---|-------------------|---------------------------------------|--|
| 1 | Vinnytsya         | 1187477                               |  |
|   | 2 Volyn           | 793821                                |  |
|   | 3 Dnipropetrovsk  | 876148                                |  |
|   | 4 Donetsk         | 389719                                |  |
|   | 5 Zhytomyr        | 459234                                |  |
|   | 6 Zakarpattya     | 451074                                |  |
|   | 7 Zaporizhzhya    | 328131                                |  |
|   | 8 Ivano-Frankivsk | 209010                                |  |
|   | 9 Kyiv            | 273945                                |  |
|   | 10 Kirovohrad     | 167741                                |  |
|   | 11 Luhansk        | 70674                                 |  |
|   | 12 Lviv           | 232158                                |  |
|   | 13 Mykolayiv      | 111158                                |  |
|   | 14 Odesa          | 175292                                |  |
|   | 15 Poltava        | 145468                                |  |
|   | 16 Rivne          | 132243                                |  |
|   | 17 Sumy           | 120243                                |  |
|   | 18 Ternopyl       | 100261                                |  |
|   | 19 Kharkiv        | 404232                                |  |
|   | 20 Kherson        | 114054                                |  |
|   | 21 Khmelnytskiy   | 42607                                 |  |
|   | 22 Cherkasy       | 35241                                 |  |
|   | 23 Chernivtsi     | 71296                                 |  |
|   | 24 Chernihiv      | 91436                                 |  |
|   | 25 city Kyiv      | 125384                                |  |

Рис. 1.3. **Вихідні дані**

**2. Розрахунки.** Щоб приступити до обчислювальних процедур необхідно ввійти в позицію меню *Statistics / Basic Statistics / Tables*. Після підтвердження вибору модуля з'явиться діалогове вікно, що дозволяє задати напрям аналізу *Descriptive statistics (Описові статистики),* подане на рис. 1.4.

| Data: Spreadsheet2* (2y by 25c)<br>$-1912$<br>$-2 - 3$<br>Ch Basic Statistics and Tables: Spreadsheet2<br>Kilkist zdobyvachiv<br>Region<br>Quick<br>1 Vinnytsya<br>1187477<br>E<br><b>OK</b><br><b>GR</b><br>Descriptive statistics<br>2 Volyn<br>793821<br>Cancel<br>3 Dnipropetrovsk<br>876148<br>Corelation matrices<br>389719<br>4 Donatsk<br>E1 Hest, independent, by groups<br>A Octons<br>459234<br>5 Zhytomyr<br>THE Hest, independent, by variables<br>451074<br>6 Zakarpattva<br>Text Hest, dependent samples<br>7 Zaporizhzhya<br>328131<br>High Mest, single sample<br>8 hano-Frankivsk<br>209010<br>9 Kyiv<br>273945<br># Breakdown & one-way ANDVA<br>10 Kirovohrad<br>167741<br>Breakdown; non-factorial tables<br>11 Luhansk<br>70674<br>EEE Frequency tables<br>12 Lyn<br>232158<br>Till Tables and banners<br>13 Mykolayiv<br>111158<br>Multiple response tables<br>14 Odesa<br>175292<br>15 Poltava<br>145468<br>F.A Difference fests: r. %, means<br>Open Data<br>16 Rivne<br>132243<br><b>2/4</b> Probability calculator<br>17 Sumv<br>120243<br><b>Hi</b> 8<br>18 Temopyl<br>100261<br>19 Kharkiv<br>404232<br>20 Kherson<br>114054<br>21 Khmelnytskiy<br>42607<br>22 Cherkasy<br>35241<br>23 Chemitsi<br>71296<br>24 Chemitiy<br>91436<br>25 city Kyiv<br>125384 | Home<br>Formet<br>Fide<br>Insert.<br>View<br>Multiple ANOVA Nonparametrics Distribution<br>atistics Regression<br>Fitting<br><b>Base</b> | <b>Statistics</b><br>More<br>Distributions | Data Mining<br><b>E.J. Power Analysis</b> | Graphic<br>Tools<br>Advanced Models . 5 Neural Nets<br>Mult/Exploratory - G PLS, PCA<br>Variance<br>Advanced/Multivanate | Data | Scorecard<br>Multivariate ( DOE<br><sup>2</sup> Predictive B G Six Sigma -<br><b>Industrial Statistics</b> | <b>Help</b><br>QC Charts . Process Analysis | STATISTICA VB<br><b>Fill Batch By Group</b><br><b>Riock Data</b><br>Calculators -<br>State +<br>Tools |
|----------------------------------------------------------------------------------------------------|----------------------------------------------------------------------------------------------------|--------------------------------------------|-------------------------------------------|----------------------------------------------------------------------------------------------------|------|----------------------------------------------------------------------------------------------------|---------------------------------------------|----------------------------------------------------------------------------------------------------|
|                                                                                                    |                                                                                                    |                                            |                                           |                                                                                                    |      |                                                                                                    |                                             |                                                                                                    |
|                                                                                                    |                                                                                                    |                                            |                                           |                                                                                                    |      |                                                                                                    |                                             |                                                                                                    |
|                                                                                                    |                                                                                                    |                                            |                                           |                                                                                                    |      |                                                                                                    |                                             |                                                                                                    |
|                                                                                                    |                                                                                                    |                                            |                                           |                                                                                                    |      |                                                                                                    |                                             |                                                                                                    |
|                                                                                                    |                                                                                                    |                                            |                                           |                                                                                                    |      |                                                                                                    |                                             |                                                                                                    |
|                                                                                                    |                                                                                                    |                                            |                                           |                                                                                                    |      |                                                                                                    |                                             |                                                                                                    |
|                                                                                                    |                                                                                                    |                                            |                                           |                                                                                                    |      |                                                                                                    |                                             |                                                                                                    |
|                                                                                                    |                                                                                                    |                                            |                                           |                                                                                                    |      |                                                                                                    |                                             |                                                                                                    |
|                                                                                                    |                                                                                                    |                                            |                                           |                                                                                                    |      |                                                                                                    |                                             |                                                                                                    |
|                                                                                                    |                                                                                                    |                                            |                                           |                                                                                                    |      |                                                                                                    |                                             |                                                                                                    |
|                                                                                                    |                                                                                                    |                                            |                                           |                                                                                                    |      |                                                                                                    |                                             |                                                                                                    |
|                                                                                                    |                                                                                                    |                                            |                                           |                                                                                                    |      |                                                                                                    |                                             |                                                                                                    |
|                                                                                                    |                                                                                                    |                                            |                                           |                                                                                                    |      |                                                                                                    |                                             |                                                                                                    |
|                                                                                                    |                                                                                                    |                                            |                                           |                                                                                                    |      |                                                                                                    |                                             |                                                                                                    |
|                                                                                                    |                                                                                                    |                                            |                                           |                                                                                                    |      |                                                                                                    |                                             |                                                                                                    |
|                                                                                                    |                                                                                                    |                                            |                                           |                                                                                                    |      |                                                                                                    |                                             |                                                                                                    |
|                                                                                                    |                                                                                                    |                                            |                                           |                                                                                                    |      |                                                                                                    |                                             |                                                                                                    |
|                                                                                                    |                                                                                                    |                                            |                                           |                                                                                                    |      |                                                                                                    |                                             |                                                                                                    |
|                                                                                                    |                                                                                                    |                                            |                                           |                                                                                                    |      |                                                                                                    |                                             |                                                                                                    |
|                                                                                                    |                                                                                                    |                                            |                                           |                                                                                                    |      |                                                                                                    |                                             |                                                                                                    |
|                                                                                                    |                                                                                                    |                                            |                                           |                                                                                                    |      |                                                                                                    |                                             |                                                                                                    |
|                                                                                                    |                                                                                                    |                                            |                                           |                                                                                                    |      |                                                                                                    |                                             |                                                                                                    |
|                                                                                                    |                                                                                                    |                                            |                                           |                                                                                                    |      |                                                                                                    |                                             |                                                                                                    |
|                                                                                                    |                                                                                                    |                                            |                                           |                                                                                                    |      |                                                                                                    |                                             |                                                                                                    |
|                                                                                                    |                                                                                                    |                                            |                                           |                                                                                                    |      |                                                                                                    |                                             |                                                                                                    |
|                                                                                                    |                                                                                                    |                                            |                                           |                                                                                                    |      |                                                                                                    |                                             |                                                                                                    |
|                                                                                                    |                                                                                                    |                                            |                                           |                                                                                                    |      |                                                                                                    |                                             |                                                                                                    |
|                                                                                                    |                                                                                                    |                                            |                                           |                                                                                                    |      |                                                                                                    |                                             |                                                                                                    |

Рис. 1.4. **Вибір напряму аналізу**

Після вибору напряму аналізу з'явиться стартова панель модуля, де необхідно задати вихідні параметри: *Variable (Змінні)*, і відповідний набір процедур для подальшого аналізу.

Ініціюйте кнопку *Variable (Змінні)* і у вікні, що з'явилося, укажіть показники, за якими здійснюють аналіз. Після зазначення змінних треба підтвердити вибір натисканням кнопки *ОК*. Далі, ініціювавши вкладку *Advanced*, необхідно виділити основні статистики для розрахунку (рис. 1.5).

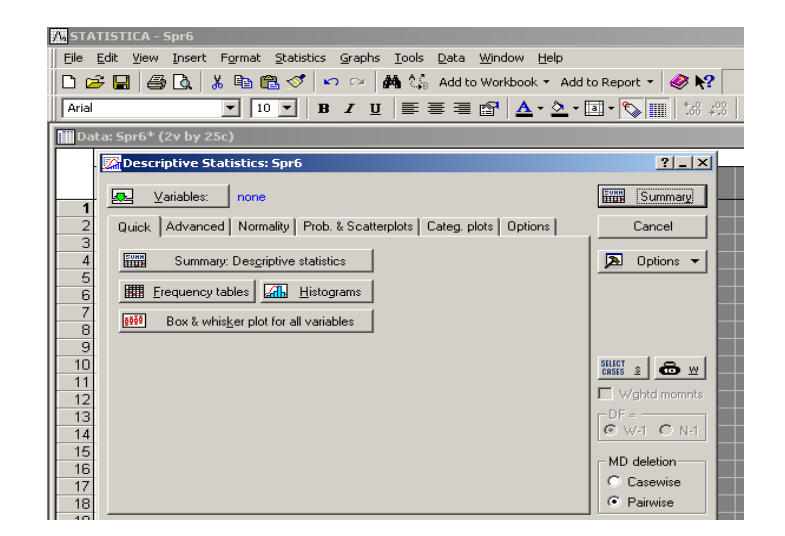

Рис. 1.5. **Стартова панель модуля**

Такими є: *Valid N (число спостережень), Mean (середнє), Sum (сума значень), Median (медіана), Mode (мода), Standard Deviation (середньоквадратичне відхилення), Variance (дисперсія), Skewness (коефіцієнт асиметрії), Kurtosis (коефіцієнт ексцесу), Min & Max (мінімум і максимум), Range (розмах вибірки)* (рис. 1.6).

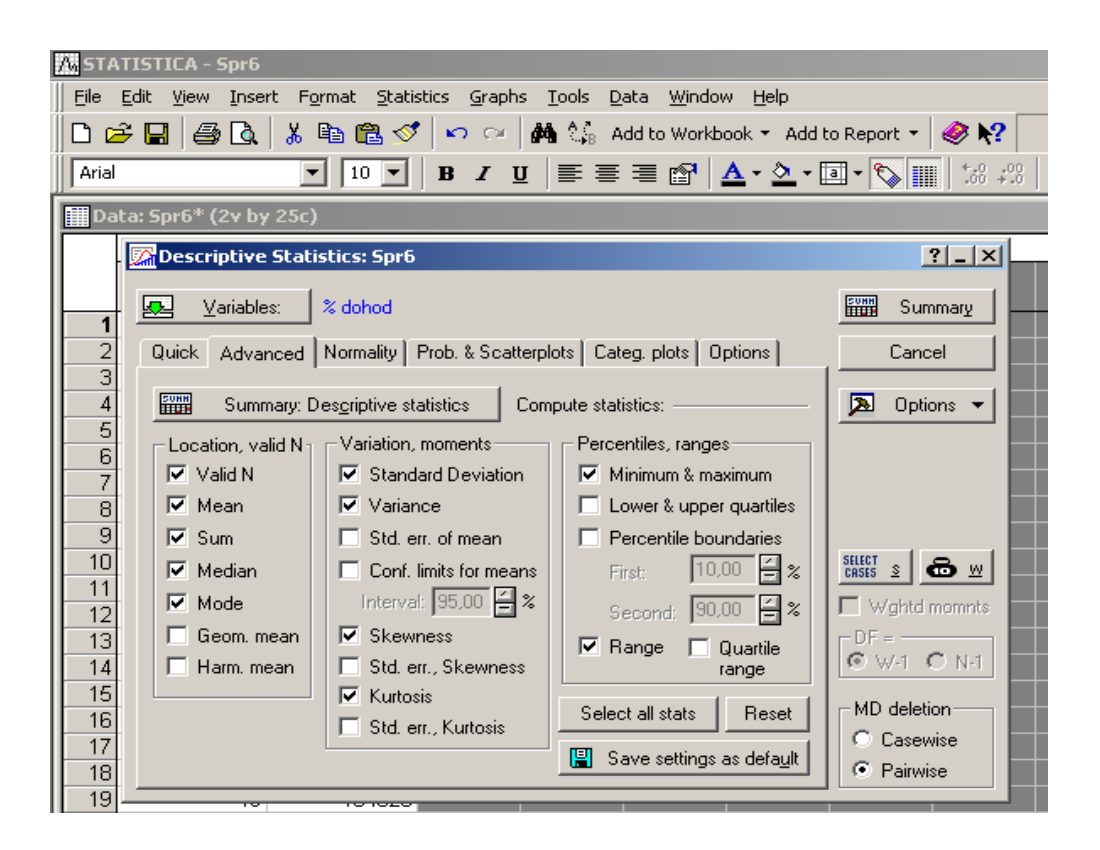

Рис. 1.6. **Вибір описових статистик**

Результати розрахунку описових статистик для цієї вибірки буде одержано натисканням клавіші *Summary,* і вони наведені на рис. 1.7.

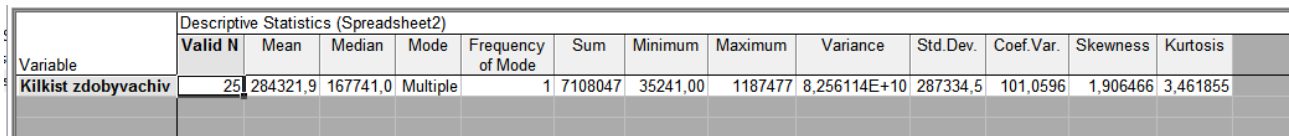

### Рис. 1.7. **Описові статистики**

Для наочності подання досліджуваної сукупності варто побудувати полігон розподілу. Для цього необхідно в меню *Graphs / 2D Graphs / Line Plots (variables)* обрати змінну й побудувати лінійний графік значень (рис. 1.8).

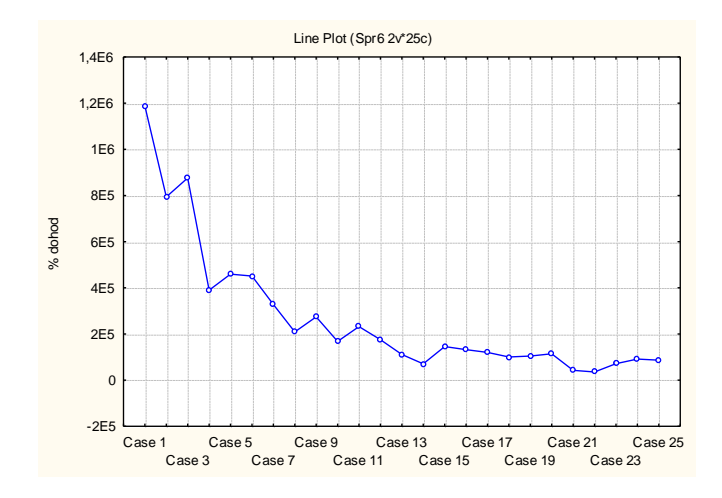

Рис. 1.8. **Полігон розподілу**

Подальший аналіз здійснюють в рамках перевірки вибірки на нормальний закон розподілу. Для проведення угруповання вибірки в стартовій панелі модуля обрати вкладку *Normality*, де необхідно задати кількість інтервалів і критерій Колмогорова – Смирнова для тестування вибірки. Ініціювавши клавішу *Frequency tables (Таблиці частот)*, буде одержано таку таблицю (рис. 1.9).

|    |                                                                                                    |       | Frequency table: Kilkist zdobyvachiv (Spreadsheet2)<br>K-S d=,21203, p<,20; Lilliefors p<,01 |          |          |          |              |  |
|----|----------------------------------------------------------------------------------------------------|-------|----------------------------------------------------------------------------------------------|----------|----------|----------|--------------|--|
| s. |                                                                                                    | Count | Cumulative                                                                                   | Percent  | Cumul %  | % of all | Cumulative % |  |
| S  | Category                                                                                                    |       | Count                                                                                        | of Valid | of Valid | Cases    | of All       |  |
|    | $-200000,\leq x \leq 0.000000$                                                                                                    | 0     | 0                                                                                            | 0.00000  | 0.0000   | 0.00000  | 0.0000       |  |
|    | 0.000000 < x < 200000.0                                                                                                    | 14    | 14                                                                                           | 56.00000 | 56,0000  | 56.00000 | 56,0000      |  |
|    | 200000.0 <x<=400000.0< th=""><th>5</th><th>19</th><th>20.00000</th><th>76,0000</th><th>20.00000</th><th>76,0000</th><th></th></x<=400000.0<> | 5     | 19                                                                                           | 20.00000 | 76,0000  | 20.00000 | 76,0000      |  |
|    | 400000.0 <x<=600000.0< th=""><th>3</th><th>22</th><th>12.00000</th><th>88,0000</th><th>12.00000</th><th>88,0000</th><th></th></x<=600000.0<> | 3     | 22                                                                                           | 12.00000 | 88,0000  | 12.00000 | 88,0000      |  |
|    | 600000.0 <x<=800000.0< th=""><th></th><th>23</th><th>4.00000</th><th>92.0000</th><th>4.00000</th><th>92.0000</th><th></th></x<=800000.0<>    |       | 23                                                                                           | 4.00000  | 92.0000  | 4.00000  | 92.0000      |  |
|    | 800000.0 <x<=1000000.< th=""><th></th><th>24</th><th>4.00000</th><th>96,0000</th><th>4.00000</th><th>96,0000</th><th></th></x<=1000000.<>    |       | 24                                                                                           | 4.00000  | 96,0000  | 4.00000  | 96,0000      |  |
|    | 1000000, <x<=1200000,< th=""><th></th><th>25</th><th>4.00000</th><th>100,0000</th><th>4.00000</th><th>100,0000</th><th></th></x<=1200000,<>  |       | 25                                                                                           | 4.00000  | 100,0000 | 4.00000  | 100,0000     |  |
|    | <b>Missing</b>                                                                                                    | 0     | 25                                                                                           | 0.00000  |          | 0.00000  | 100.0000     |  |
|    |                                                                                                    |       |                                                                                              |          |          |          |              |  |
|    |                                                                                                    |       |                                                                                              |          |          |          |              |  |

Рис. 1.9. **Результат угруповання вибірки**

Як видно, вихідна сукупність із 25-ти розподілена на 7 інтервалів й у кожному інтервалі розраховані такі характеристики: *Count (частота), Cumulative Count (накопичена частота), Percent of Valid (% від загальної частоти), Cumul % of Valid (накопичений % від загальної частоти), % of all Cases (% від загального числа спостережень), Cumulative % of all Cases (накопичений % від загального числа спостережень), Expected Count (теоретична частота), Cumulative Expected (накопичена теоретична частота), % Expected (% від загальної теоретичної частоти),* 

*Cumulative % Expected (накопичений % від загальної теоретичної частоти)*.

Ініціювавши клавішу *Histograms*, буде одержано таку гістограму розподілу з накладеним нормальним законом розподілу й критерієм Колмогорова – Смирнова, значення якого порівнюють з табличним (рис. 1.10).

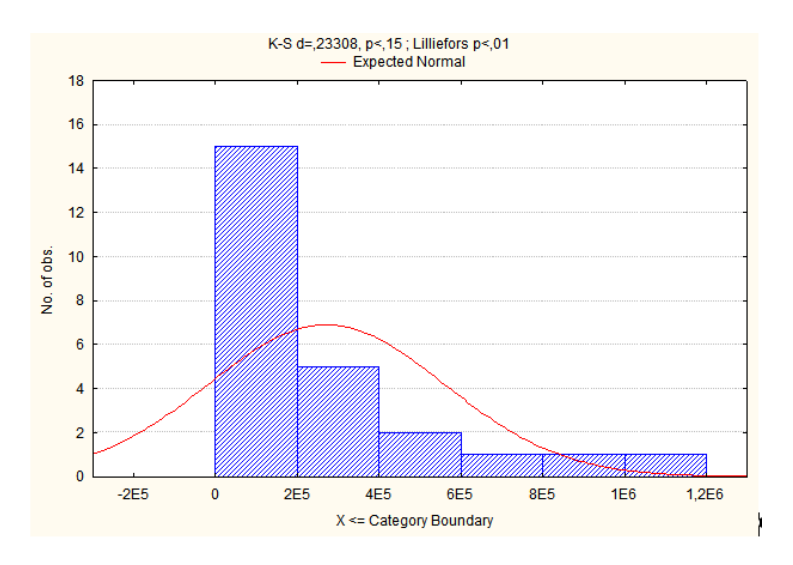

Рис. 1.10. **Гістограма розподілу**

Графік накопичених емпіричних частот подано на рис. 1.11.

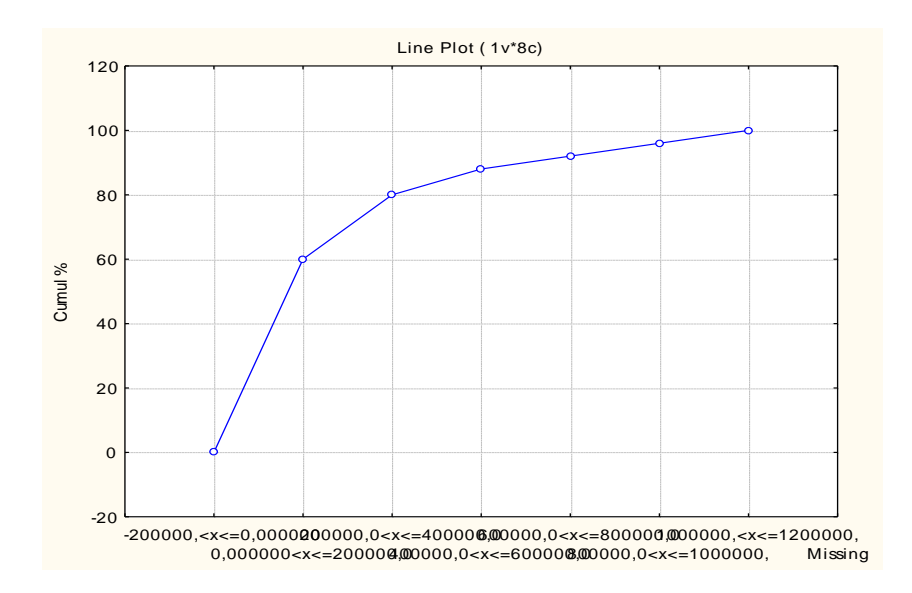

Рис. 1.11. **Графік накопичених емпіричних частот**

Подальший аналіз вибірки припускає розрахунок критерієм Пірсона й формування відповідних висновків про характер закону розподілу.

Для цього в головному меню *Statistics* обрати модуль *Distribution Fitting (Закони розподілу)*. Далі обрати змінну для аналізу й нормальний закон розподілу, параметри для розрахунків й умови для критеріїв можна задати самостійно або за замовчуванням вони задані автоматично. Ініціювавши кнопку графіка буде одержано гістограму й значення відповідних критеріїв (рис. 1.12).

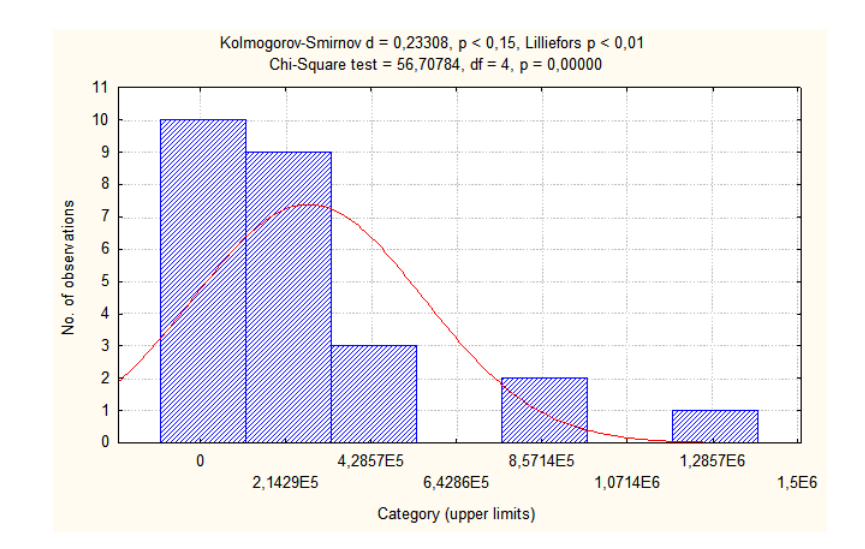

### Рис. 1.12. **Гістограма розподілу із критерієм Пірсона й Колмогорова – Смирнова**

Далі робимо висновки про угруповання даних об'єктів за величиною показника кількість здобувачів освіти. Порівняти отримані значення з табличними за відповідними критеріями й зробити висновки про характер закону розподілу.

### **Тема 2. Формування інформаційного простору наукового дослідження: попередній аналіз даних**

<span id="page-9-0"></span>**Методичні рекомендації до виконання лабораторної роботи за темою 2 "Перевірка динамічних рядів на нормальність розподілу величин. Показники асиметрії та ексцесу", "Розрахунок параметричних та непараметричних критеріїв для рядів розподілу величин"**

**Мета:** отримання практичних навичок щодо перевірки вихідних даних на нормальність розподілу величини з використанням пакетів *Statistica 13.0*.

А також отримання практичних навичок аналізу рядів розподілу з використанням параметричних та непараметричних критеріїв.

**Завдання:** вивчити основні прийоми роботи з пакетами *Statistica 13.0* для перевірки вихідної статистичної інформації. Необхідно провести аналіз ряду динаміки значень показника індекс освітніх послуг (табл. 2.1), попередньо розрахувавши показники описової статистики, а також провести перевірку ряду на нормальність закону розподілу величини.

Таблиця 2.1

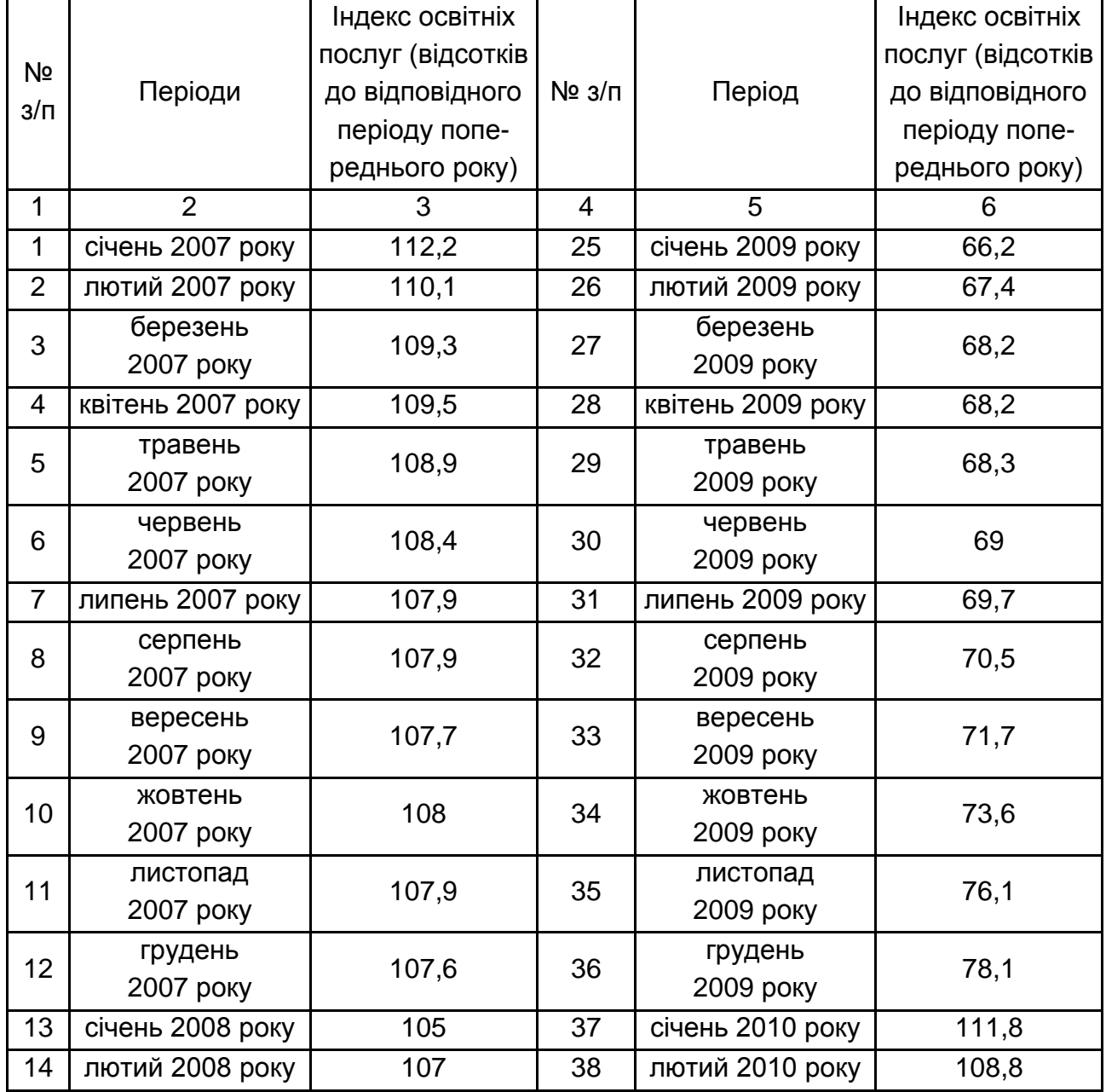

#### **Вихідні дані**

Закінчення табл. 2.1

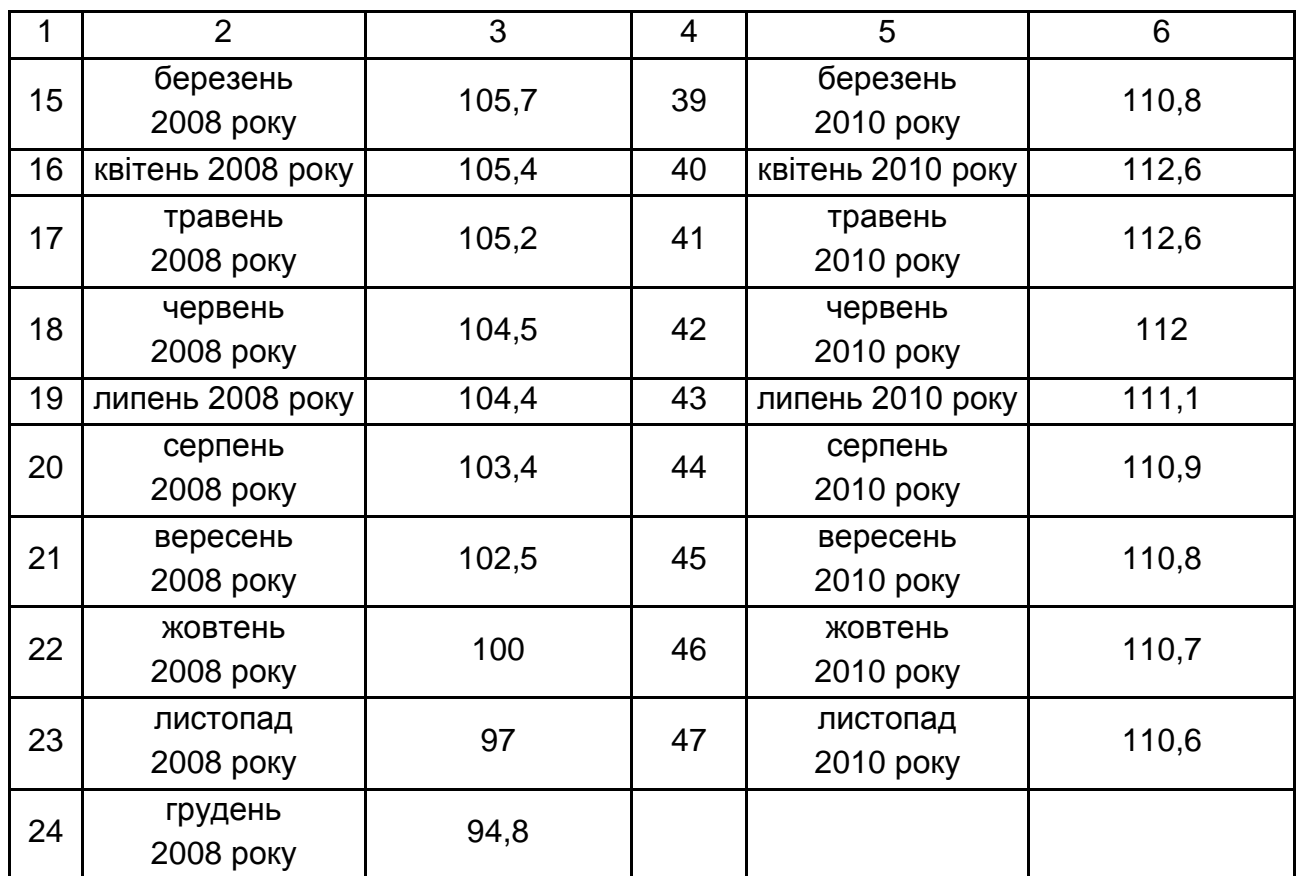

### **Методичні рекомендації**

*1. Введення вихідних даних у робочий аркуш пакета Statistica 13.0.* Використовуючи інструменти пакета *Statistica 13.0*, вводять стовпець вихідних даних, що позначають як *Index* (рис. 2.1).

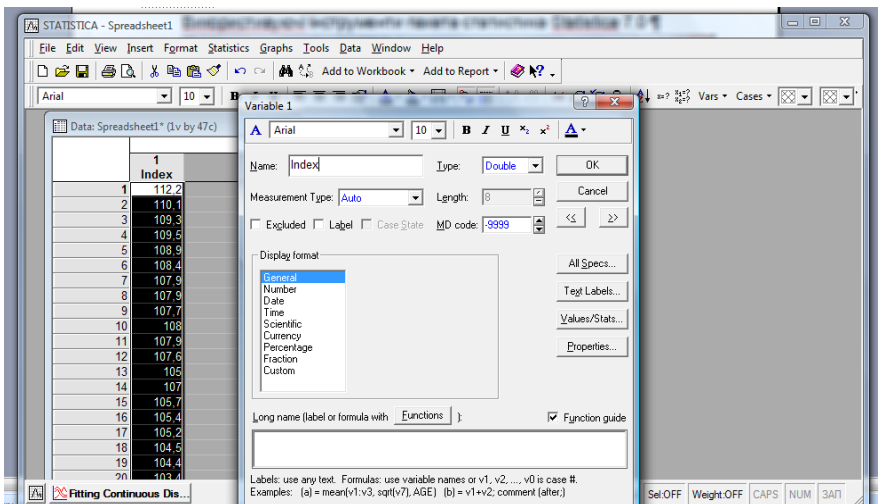

Рис. 2.1. **Введення вхідної інформації**

#### *2. Розрахунок основних статистичних показників.*

Щоб виконувати обчислювальні процедури необхідно увійти в меню *Statistics / Basic Statistics / Tables*. У вікні необхідно вибрати пункт *Descriptive Statistics* (Описові статистики). У стартовій панелі модуля використовують кнопку *Varible* (змінні), необхідно задати вихідні параметри моделі. У цьому випадку це стовпець *Index* (рис. 2.2).

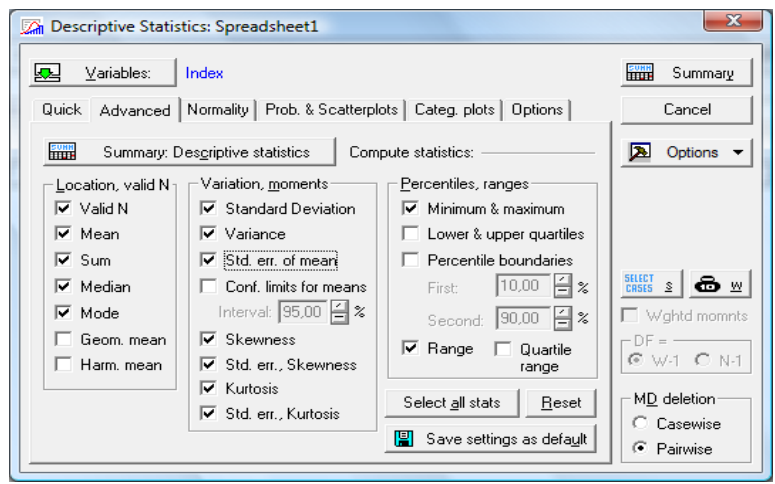

Рис. 2.2. **Виділення основних описових статистик для розрахунку**

Далі виділяємо основні статистики для розрахунків, як зображено на рис. 2.2. Такими є: *Valid* N (число спостережень), *Mean* (середнє), *Sum* (сума значень), *Median* (медіана), *Mode* (мода), *Standard Deviation* (середньоквадратичне відхилення), *Variance* (дисперсія), *Std. err. of mean* (помилка середнього), *Skewness* (коефіцієнт асиметрії), *Std. err. of skewness* (помилка коефіцієнта асиметрії), *Kurtosis* (коефіцієнт ексцесу), *Std. err. of kurtosis*, *Minimum & maximum* (мінімум і максимум вибірки), *Range* (розмах вибірки).

Результат розрахунку зображено на рис. 2.3.

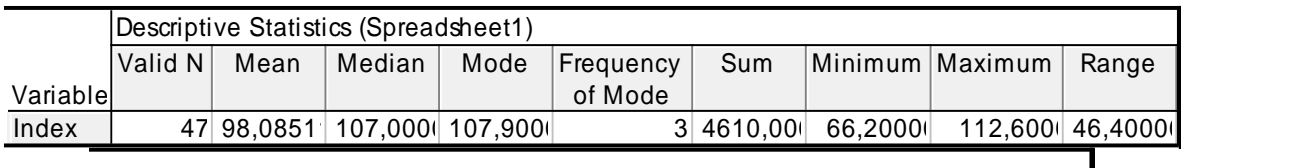

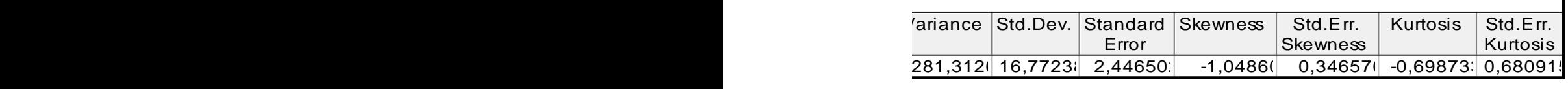

Рис. 2.3. **Описові статистики**

Виходячи з проведених розрахунків, можна зробити висновок, що довжина ряду динаміки 47 значень, середнє значення індексу наданих освітніх послуг складає 98,09 %. За період з січня 2007 року до листопаду 2010 року найбільше значення індексу складало 112,6 %, а найменше – 66,2 %, що свідчить про великий розкид значень. Визначення форми розподілу проводять за допомогою критеріїв:

 значення коефіцієнта асиметрії перевищує 0 у випадку правосторонньої асиметрії і менше 0 у випадку лівосторонньої. У вибірці спостерігається лівостороння асиметрія, бо коефіцієнт асиметрії −1,05 < 0;

 значення коефіцієнта ексцесу перевищує 0 у випадку гостровершинного розподілу і менше 0 у випадку плосковершинного розподілу. Вибірка, що вивчається, є плосковершинною, бо коефіцієнт ексцесу складає −0,7 < 0.

#### *3. Побудова полігону розподілу.*

Для цього необхідно в меню *Graphs / 2D Graphs / Line Plots* (variables) вибрати змінну (рис. 2.4).

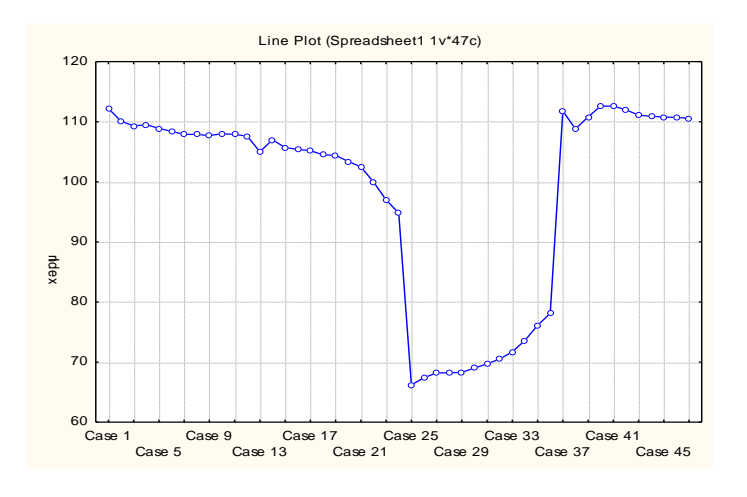

Рис. 2.4. **Полігон розподілу**

З рис. 2.4 видно, що тенденція зміни показника суттєво відрізняється для випадків 25 – 36, що відповідає місяцям 2009 року. У 2009 році на фоні світової кризи відбулось значне зниження обсягу промислової продукції, що і відображає полігон розподілу.

#### *4. Перевірка вибірки на нормальний закон розподілу.*

4.1. Розрахунок кількості інтервалів групування. Кількість інтервалів групування розраховують за такою формулою:

$$
n = 1 + 3,322 \ln n, \tag{2.1}
$$

де n – довжина динамічного ряду.

$$
m = 1 + 3,322 \ln 47 = 13,78 \approx 14.
$$

4.2. Подальший аналіз здійснюють у рамках перевірки вибірки на нормальний закон розподілу. Розрахунок критерію Пірсона для формування остаточного висновку про характер розподілу величини. Для цього в головному меню *Statistics* обрати модуль *Distribution Fitting* (Закони розподілу). На рис. 2.5 показано вибір закону розподілу, який перевіряється.

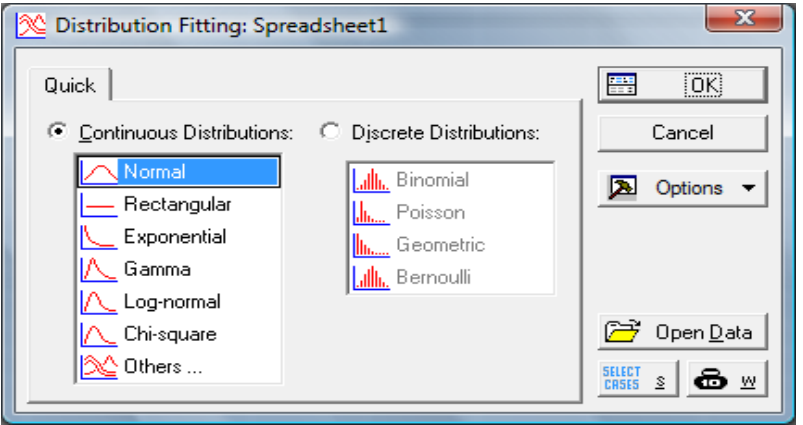

Рис. 2.5. **Стартова панель модуля** *Distribution Fitting*

Далі задають параметри розрахунку, як показано на рис. 2.6. У вікні параметрів вказують кількість інтервалів, середнє значення індексу промисловості, мінімальне та максимальне значення показника.

|                                                                                                    | $m = 1 + 3,322 \ln n$ ,                                                                                                    |                                                                                                    | (2.1)                                     |
|----------------------------------------------------------------------------------------------------|----------------------------------------------------------------------------------------------------|----------------------------------------------------------------------------------------------------|-------------------------------------------|
| довжина динамічного ряду.                                                                                                    |                                                                                                    |                                                                                                    |                                           |
|                                                                                                    | $m = 1 + 3,322 \ln 47 = 13,78 \approx 14.$                                                                                                    |                                                                                                    |                                           |
| 2. Подальший аналіз здійснюють у рамках перевірки вибірки на нор-<br>ій закон розподілу. Розрахунок критерію Пірсона для формування<br>нного висновку про характер розподілу величини. Для цього в го-<br>ту меню Statistics обрати модуль Distribution Fitting (Закони розпо-<br>la рис. 2.5 показано вибір закону розподілу, який перевіряється.                                                     |                                                                                                    |                                                                                                    |                                           |
| $\mathbb X$ Distribution Fitting: Spreadsheet1                                                                                                    |                                                                                                    | $\mathbf{x}$                                                                                                    |                                           |
| Quick<br>Normal<br>- Rectangular<br>Exponential<br>∥∕∖ Gamma<br>A Log-normal<br>∧ Chi-square<br><u>S</u> Others                                                                                                    | C Continuous Distributions: C Discrete Distributions:<br><b>Jallie</b> , Binomial<br><b>Illian</b> Poisson<br>Illian Geometric<br><b>Jallie</b> , Bernoulli                                                                                                    | 豐<br>[ÖK]<br>Cancel<br>⊠<br>Options<br>Den Data<br><b>SELECT</b><br>CASES<br>8 ∞<br>$\tilde{\mathcal{Z}}$                                                           |                                           |
| Рис. 2.5. Стартова панель модуля Distribution Fitting<br>алі задають параметри розрахунку, як показано на рис. 2.6. У вікні<br>трів вказують кількість інтервалів, середнє значення індексу про-<br>юсті, мінімальне та максимальне значення показника.                                                                                                    | $\mathbf{x}$                                                                                                    | $\mathcal{X}$ Fitting Continuous Distributions: Spreadsheet1                                                                                                    | $\mathbf{x}$                              |
| Fitting Continuous Distributions: Spreadsheet1<br>Distribution: Normal<br>$\blacktriangledown$                                                                                                    | Distribution: Normal<br>Summary<br>Ìш                                                                                                    | $\vert \cdot \vert$                                                                                                    | Summary<br>in.                            |
| Variable: Index<br>Quick Parameters Dptions<br>14<br>₿<br>Number of categories:<br>Set to default<br>Click to restore<br>₿<br>66,2<br>Lower limit:<br>number of<br>categories, lower<br>112,6<br>Upper limit:<br>and upper limits<br>and distribution<br>98,085106  <br>Mean:<br>parameters to<br>default.<br>281,31259<br>Variance:<br>Observed mean:<br>98,085106<br>281,31260<br>Observed variance: | Variable: Index<br>Cancel<br>A<br>Options -<br>Quick   Parameters   Options<br>Kolmogorov-Smirnov test-<br>8 ⊻<br>$CHSES$ $S$<br>C No<br>C Yes (categorized)<br>C Yes (continuous)<br>Chi-Square test<br>Ⅳ Combine Categories<br>If expected bin-frequency is<br>less than or equal to 5, then<br>combine with adjacent bins. | Graph<br>Plot distribution<br>○ Frequency distribution<br>C Cumulative distribution<br>Plot raw frequencies or %<br>C Raw freguencies<br>C Relative frequencies [%] | Cancel<br>A<br>Options<br>SELECT S<br>6 ⊻ |
| Рис. 2.6. Завдання параметрів розрахунку                                                                                                    | 15                                                                                                    |                                                                                                    |                                           |

Рис. 2.6. **Завдання параметрів розрахунку**

#### Результати розрахунків наведено на рис. 2.7 і 2.8.

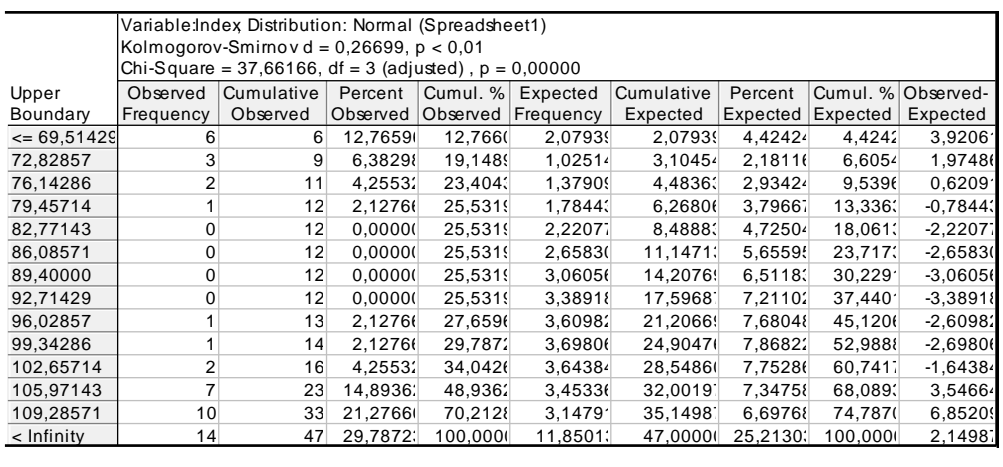

#### Рис. 2.7. **Результати групування та розрахунку критерію Пірсона та критерію Колмогорова – Смірнова**

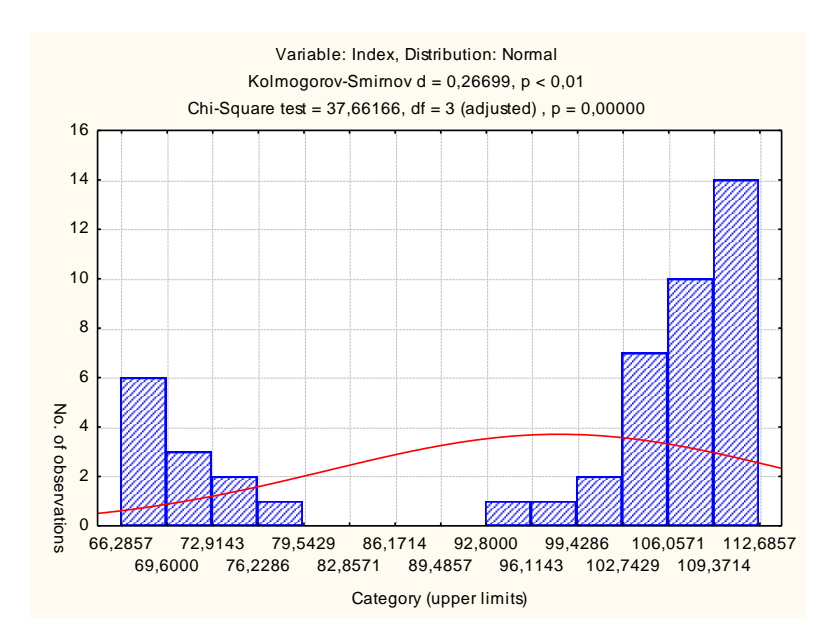

Рис. 2.8. **Гістограма розподілу з критерієм Пірсона та Колмогорова – Смірнова**

За умови нормального розподілу розраховані значення критерію Пірсона та критерію Колмогорова – Смірнова менше критичного значення. Для k − p − 1 = 12 ступенів свободи (де k – кількість інтервалів розподілу, р – кількість параметрів, що перевіряється), а також рівня значущості α = 0,01 табличне значення критерію Пірсона складає 31,264. З розрахунків видно, що критерій Пірсона складає 37,66, тобто за критерієм Пірсона вибірка розподілена не за нормальним законом розподілу.

Критичне значення критерію Колмогорова – Смірнова за умови довжини вибірки 47 спостережень та α = 0,01 складає 0,2377, що менше розрахункового значення 0,2669. Критерій Колмогорова – Смірнова теж спростовує гіпотезу про нормальний закон розподілу.

Таким чином, тенденція зміни показника суттєво відрізняється для випадків 25 – 36, що відповідає місяцям 2009 року. Виходячи з проведених розрахунків та проаналізувавши значення критеріїв Пірсона та Колмогорова – Смирнова, можна зробити висновок що ряд динаміки не підпорядковується нормальному закону розподілу. Тому під час подальшого аналізу доцільно нормолювати та стандартизувати значення ряду динаміки.

## <span id="page-16-0"></span>**Змістовий модуль 2. Методи та технології кількісно-якісного аналізу та прогнозування освітньої інформації**

<span id="page-16-1"></span>**Тема 3. Методи та технології обробки кількісної інформації**

### **Методичні рекомендації до виконання лабораторної роботи за темою 3 "Визначення та усунення аномальних рівнів часового ряду. Дослідження закономірностей у часовому ряду. Методи визначення стійкості часового ряду"**

Метою завдання є формування компетентностей дослідження закономірностей у часовому ряді та використання методів згладжування для аналізу стійкості часового ряду.

Перевірити наявність аномальних значень у динамічному ряді обсягу імпорту Вінницької області (табл. 3.1, стовпчик 2) та у разі необхідності усунути їх.

Таблиця 3.1

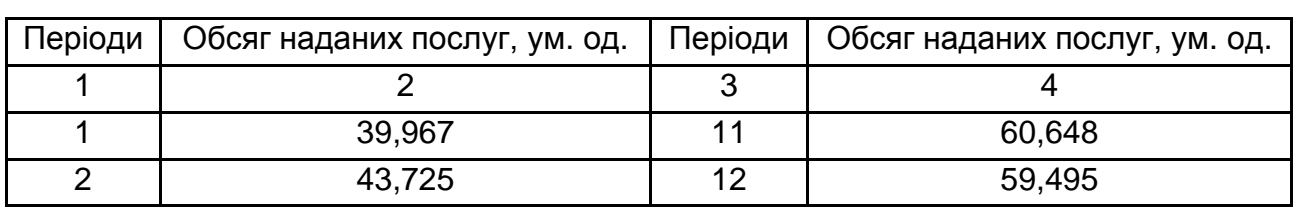

#### **Обсяг наданих послуг у закладах освіти**

#### Закінчення табл. 3.1

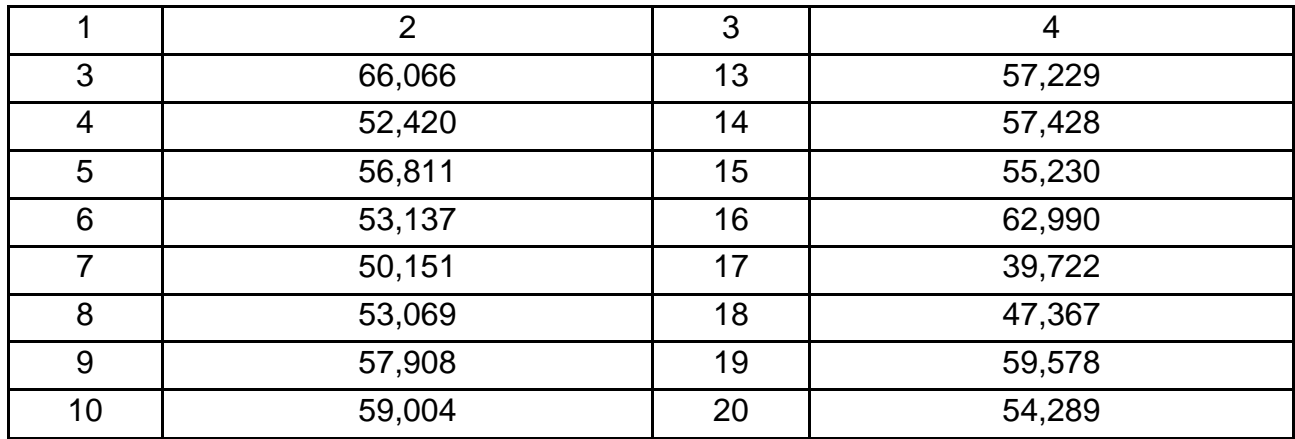

#### **Методичні рекомендації**

Аналіз часових рядів, а саме визначення аномальних точок та дослідження стійкості ряду відбувається в декілька етапів:

1. Формування вихідного файла в пакеті *MS Excel*.

2. За допомогою стандартної функції ДИСП розрахувати дисперсію та середньоквадратичне відхилення динамічного ряду.

3. За формулою 1 розрахувати значення λ для кожного рівня ряду:

$$
\lambda = \frac{|y_t - y_{t-1}|}{S_y}.
$$
\n(3.1)

Проведені розрахунки наведено в табл. 3.2.

Таблиця 3.2

### **Обсяг наданих освітніх послуг та розрахунки аномальних значень ряду**

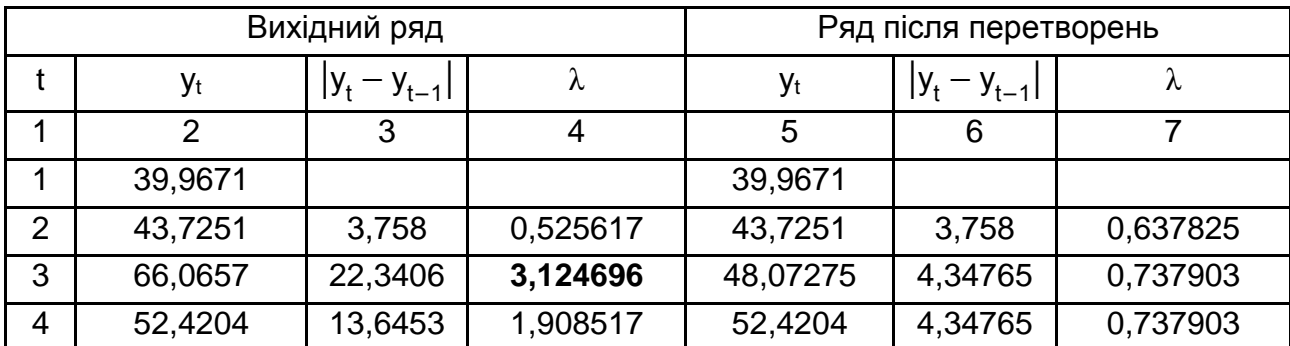

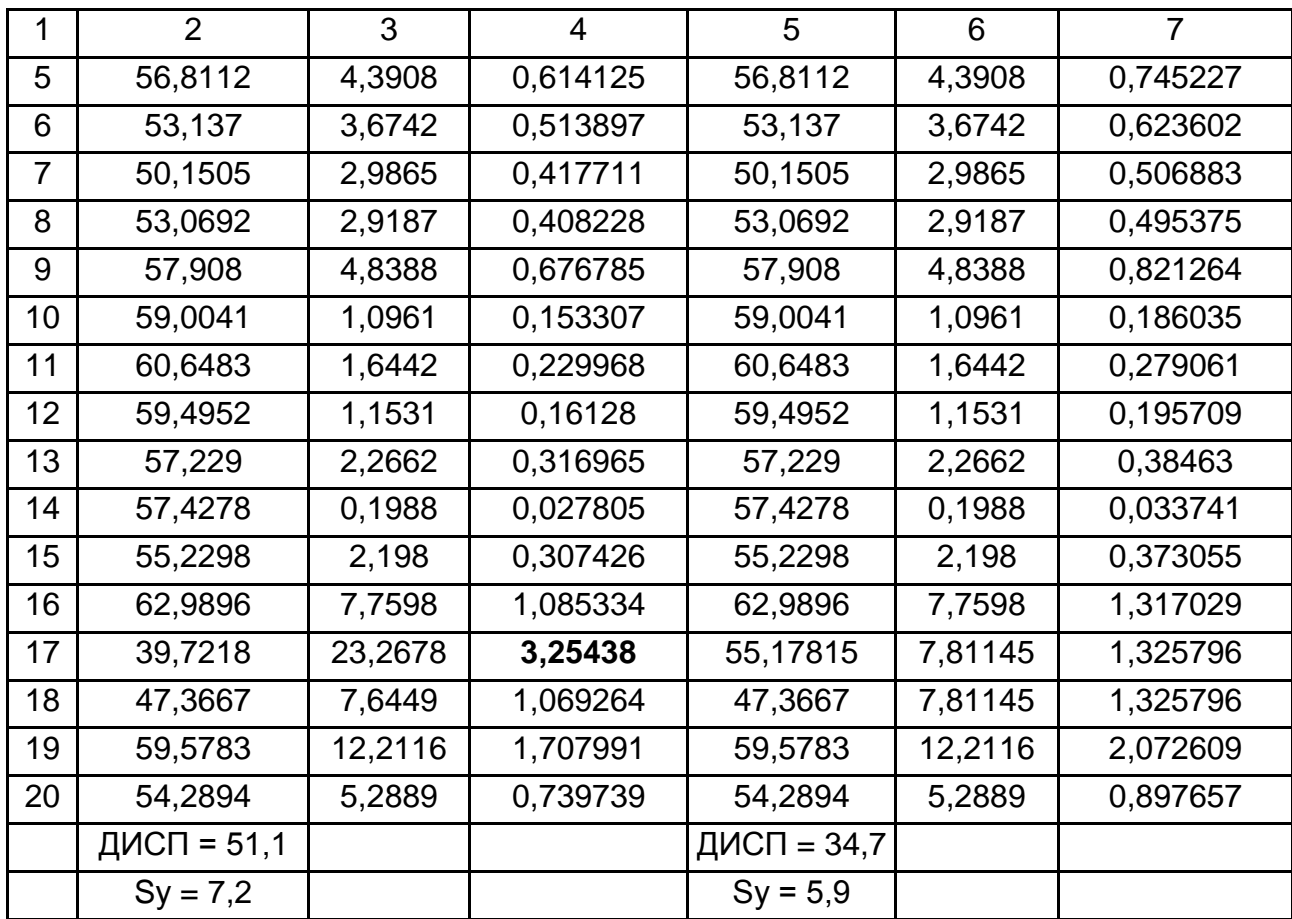

4. Відповідно до статистичних таблиць *λтабл* (0,05; 10), де *а =* 0,05 – рівень значущості, а *n* = 20 – кількість членів ряду. *λтабл =* 3,1.

5. Провести порівняння розрахованих значень *λ для кожного рівня ряду з табличним.* Виходячи з того, що *λ*<sup>3</sup> > *λтабл* (тобто 3,12 > 3,1) та  $\lambda_{17} > \lambda_{\text{ma6}}$  (тобто 3,26 > 3,1), то значення у<sub>3</sub> та у<sub>17</sub> є аномальними рівнями.

6. Провести заміну значень аномальних рівнів на середнє арифметичне їх сусідів (табл. 3.2).

7. Перевірити відповідно до зазначеного алгоритму (етап 1 – 5) наявність аномальних рівнів у новому ряді. Як видно з розрахунків, проведених у табл. 3.2, вони дозволили усунути аномальні рівні в ряді.

На рис. 3.1 наведено порівняння вихідного та згладженого динамічного ряду.

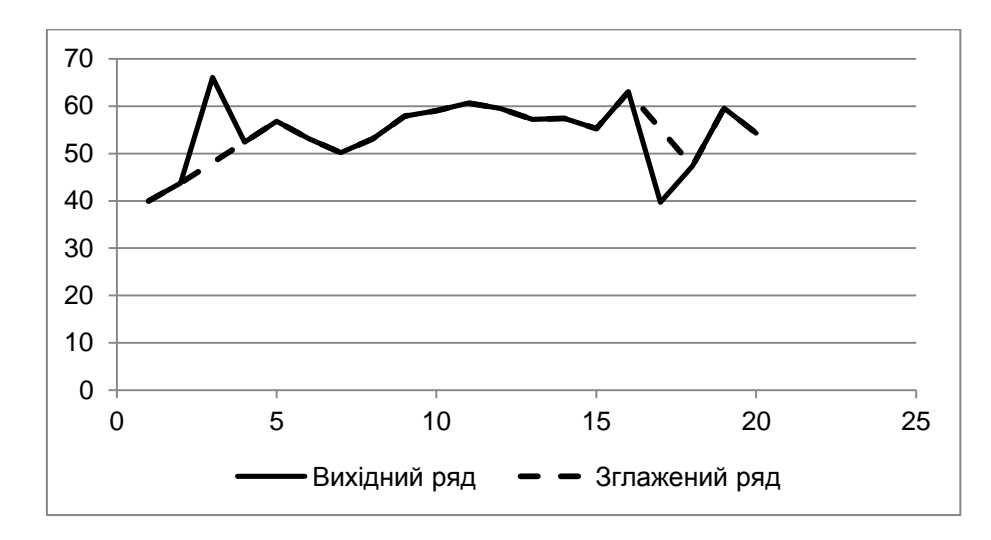

Рис. 3.1. **Графіки вихідного та згладженого рядів динаміки**

Таким чином, аналізуючи дані, подані в табл. 3.2 та рис. 3.1, можна зробити висновок про те, що після використання методів згладжування досліджуваний часовий ряд має плавну динаміку розвитку. За згладженим рядом можна визначити наявність позитивних та негативних тенденцій надання обсягу освітніх послуг та побудувати прогнозні моделі.

### **Тема 4. Методи та технології обробки якісної інформації**

### <span id="page-19-0"></span>**Методичні рекомендації до виконання лабораторної роботи за темою 4 "Багатофакторне ранжування"**

Метою завдання є опанування студентами навичок проведення ранжування економічних об'єктів різними методами.

**Завдання:** необхідно провести оцінювання та аналіз ЕБК України. В якості об'єктів дослідження виступають 15 країн світу: Австрія, Бельгія, Болгарія, Фінляндія, Франція, Німеччина, Італія, Польща, Іспанія, Швеція, Швейцарія, Великобританія, Білорусь, Україна і Росія. Вхідні дані дослідження показані в табл. 4.1. З таблиці видно, що для 15 країн притаманні різнопланові значення обраних для аналізу п'яти показників енергетичної безпеки.

1. Частка власних джерел у балансі паливно-енергетичних ресурсів держави, % (ЧВД).

2. Частка домінувального паливного ресурсу у споживанні паливноенергетичних ресурсів, % (ЧДП).

- 3. Енергоємність ВВП, кг умовного палива/грн (ЕЄВВП).
- 4. Обсяг видобутку вугілля, млн тонн (ОВВ).
- 5. Ступінь забезпечення паливно-енергетичними ресурсами (СЗР).

Таблиця 4.1

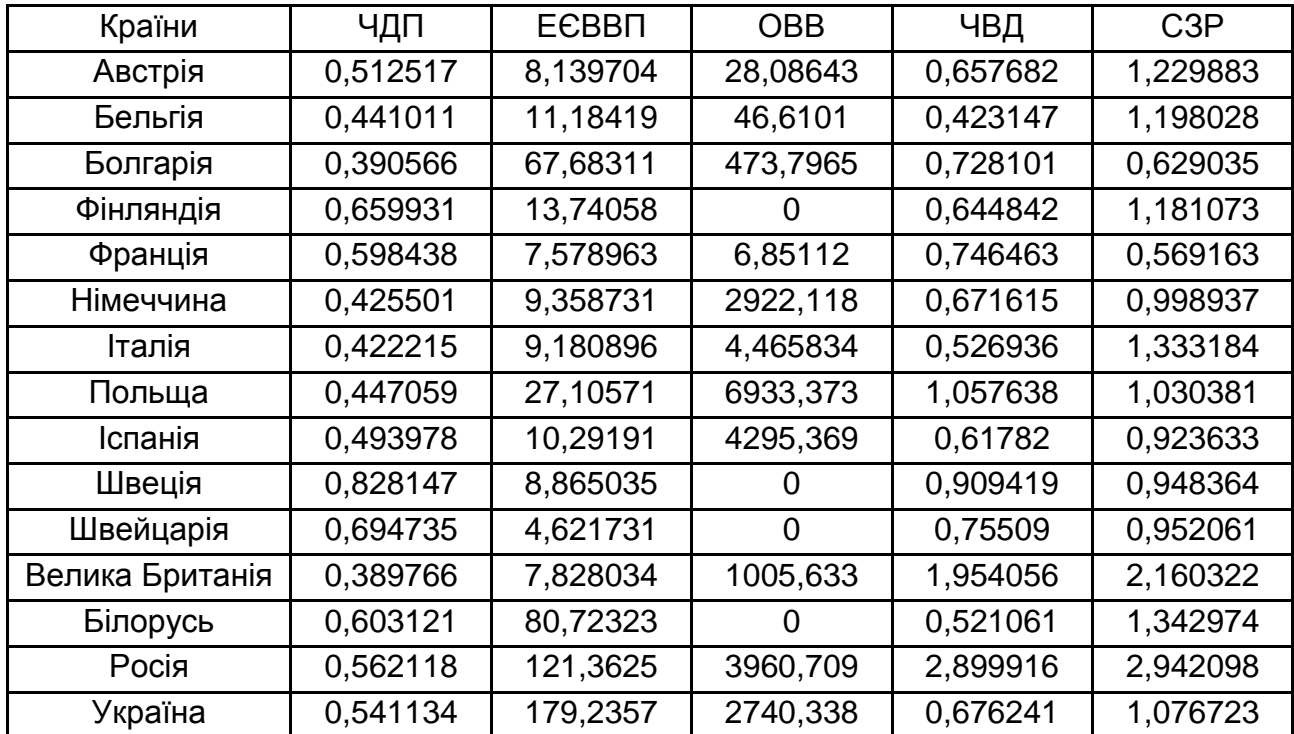

#### **Значення показників енергетичної безпеки**

#### **Методичні рекомендації**

1. Формування матриці спостережень. З цією метою новоствореній книзі *MS Excel* 2007 побудувати таблицю відповідно до наведеної таблиці (див. табл. 4.1) та ввести до неї вихідні дані (рис. 4.1).

|                | ה ≘ ⊕י∂י <del>ס</del><br>日                                                               |                |                   |              |                                                                                                    |        |        |                                                        |     |   |                       |
|----------------|------------------------------------------------------------------------------------------|----------------|-------------------|--------------|----------------------------------------------------------------------------------------------------|--------|--------|--------------------------------------------------------|-----|---|-----------------------|
|                | Главная<br>Файл                                                                          | Вставка        | Разметка страницы |              | Формулы                                                                                                    | Данные |        | Рецензирование                                         | Вид |   | ♀ Что вы хотите сдела |
|                | وكر<br>86 Вырезать<br><b>Ед Копировать</b><br>Вставить<br><sup>•</sup> Формат по образцу | Calibri        | ж к ч -           | $\cdot$ 11   | $\cdot$ A $\land$ $\equiv \equiv \equiv$<br>$\mathbb{H}\cdot\left \mathfrak{H}\cdot\mathbf{A}\cdot\right \equiv\equiv\equiv\left \mathbf{H}\right \mathbf{H}$ |        | $89 -$ | Перенести текст<br>□ Объединить и поместить в центре ▼ |     |   | <b>Обш</b><br>粵.      |
|                | Буфер обмена                                                                             | $\overline{u}$ |                   | Шрифт        | $\overline{u}$                                                                                                    |        |        | Выравнивание                                           |     |   | $\overline{12}$       |
| E19            |                                                                                          |                | fx                |              |                                                                                                    |        |        |                                                        |     |   |                       |
| ◢              | A                                                                                        | B              | c                 | D            | E                                                                                                    | F      | G      | н                                                      | I   | J | K                     |
| $\mathbf{1}$   | Країни                                                                                   | чдп            | ЕЄВВП             | <b>OBB</b>   | чвд                                                                                                    | C3P    |        |                                                        |     |   |                       |
| $\overline{2}$ | <b>Австрія</b>                                                                           | 0.5125         | 8.1397            | 28,086       | 0.6577                                                                                                    | 1.2299 |        |                                                        |     |   |                       |
| å              | Бельгія                                                                                  | 0.441          | 11,184            | 46,61        | 0,4231                                                                                                    | 1,198  |        |                                                        |     |   |                       |
| 4              | Болгарія                                                                                 | 0.3906         | 67,683            | 473,8        | 0,7281                                                                                                    | 0,629  |        |                                                        |     |   |                       |
| 5              | Фінляндія                                                                                | 0,6599         | 13,741            | $\bf{0}$     | 0.6448                                                                                                    | 1,1811 |        |                                                        |     |   |                       |
| 6              | Франція                                                                                  | 0.5984         | 7,579             | 6,8511       | 0,7465                                                                                                    | 0,5692 |        |                                                        |     |   |                       |
| $\overline{7}$ | Німеччина                                                                                | 0,4255         | 9,3587            | 2922.1       | 0.6716                                                                                                    | 0,9989 |        |                                                        |     |   |                       |
| 8              | Італія                                                                                   | 0.4222         | 9,1809            | 4.4658       | 0.5269                                                                                                    | 1.3332 |        |                                                        |     |   |                       |
| 9              | Польща                                                                                   | 0.4471         | 27.106            | 6933.4       | 1,0576                                                                                                    | 1.0304 |        |                                                        |     |   |                       |
| 10             | Іспанія                                                                                  | 0.494          | 10,292            | 4295,4       | 0.6178                                                                                                    | 0,9236 |        |                                                        |     |   |                       |
| 11             | Швеція                                                                                   | 0.8281         | 8,865             | $\bf{0}$     | 0,9094                                                                                                    | 0,9484 |        |                                                        |     |   |                       |
| 12             | Швейцарія                                                                                | 0,6947         | 4.6217            | $\mathbf{0}$ | 0,7551                                                                                                    | 0.9521 |        |                                                        |     |   |                       |
| 13             | Великобританія                                                                           | 0,3898         | 7,828             | 1005,6       | 1,9541                                                                                                    | 2,1603 |        |                                                        |     |   |                       |
| 14             | <b>Білорусь</b>                                                                          | 0,6031         | 80,723            | $\bf{0}$     | 0.5211                                                                                                    | 1.343  |        |                                                        |     |   |                       |
| 15             | Росія                                                                                    | 0,5621         | 121,36            | 3960,7       | 2,8999                                                                                                    | 2,9421 |        |                                                        |     |   |                       |
| 16             | Україна                                                                                  | 0.5411         | 179.24            | 2740.3       | 0.6762                                                                                                    | 1.0767 |        |                                                        |     |   |                       |
| 17             |                                                                                          |                |                   |              |                                                                                                    |        |        |                                                        |     |   |                       |

Рис. 4.1. **Формування матриці вихідних даних**

2. Визначити рейтинг країн за показником енергоємності ВВП, кг умовного палива/грн (ЕЄВВП) та побудувати їхній рейтинг. Для цього проводять сортування показників за стовпцем ЕЄВВП за зростанням ознаки (рис. 4.2). Виходячи з того, що обраний показник є дестимулятором, то рейтингове місце 1 віддають країні з найменшим значенням показника.

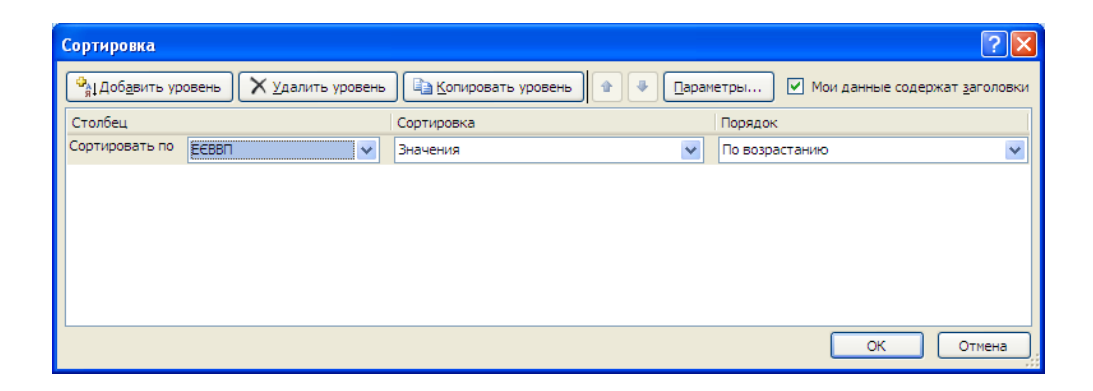

### Рис. 4.2. **Сортування за обраною ознакою**

Рейтинг країн світу за показником енергоємності ВВП має вигляд, наведений у табл. 4.2.

Таблиця 4.2

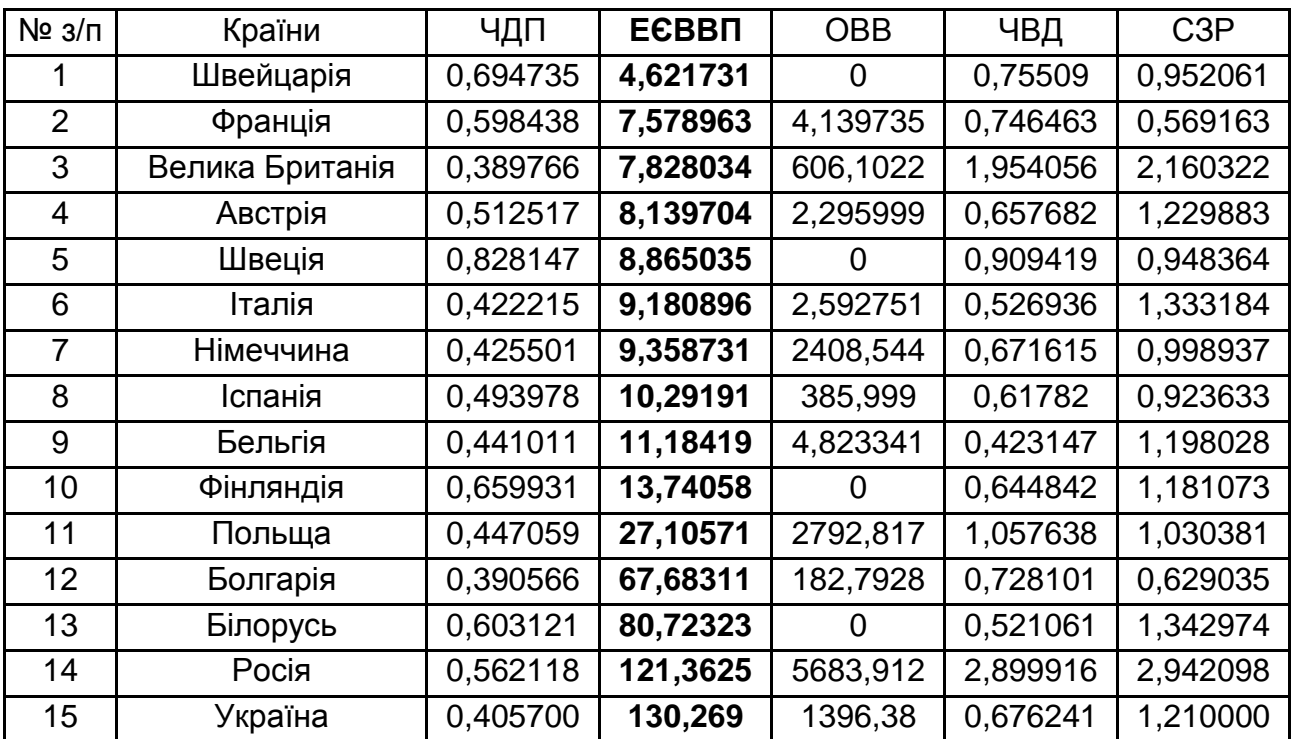

#### **Рейтинг країн світу за показником енергоємності ВВП**

3. Розрахунок узагальнювального показника рівня розвитку. Стандартизація ознак. Стандартизацію матриці вихідних даних проводять за формулами:

$$
z_{tj} = \frac{x_{ij} - \overline{x}_j}{s_j},
$$
\n
$$
\text{Re } \overline{x}_j = \frac{1}{m} \sum_{t=1}^{m} x_{ij}, \quad s_j = \left[ \frac{1}{m} \sum_{i=1}^{m} (x_{ij} - \overline{x}_j)^2 \right]^{1/2};
$$
\n
$$
\overline{x}_j - \text{cepeqine apuφметичне значення показника j;
$$
\n(4.1)

s<sub>o</sub> – стандартне відхилення показника j.

Попередні розрахунки проводять з використанням стандартних функцій СРЗНАЧ та СТАНДАРТОТКЛ, як показано на рис. 4.3 і 4.4.

|                | 日                                                                | $\Rightarrow$ |                            |                 |         |                                                                                                    |                                                                                                    |              |          |
|----------------|------------------------------------------------------------------|---------------|----------------------------|-----------------|---------|----------------------------------------------------------------------------------------------------|----------------------------------------------------------------------------------------------------|--------------|----------|
|                | Главная<br>Файл                                                  | Вставка       | Разметка страницы          |                 | Формулы | Данные                                                                                                    | Рецензирование                                                                                                    |              | Ω<br>Вид |
|                | 86 Вырезать<br>国 Копировать *<br>Вставить<br>• Формат по образцу |               |                            |                 |         | Times New Roma $\mathbf{v}$ 12 $\mathbf{v}$ $\mathbf{A}^*$ $\mathbf{A}^*$ $\equiv \equiv \mathbf{B}$ $\mathbf{W}$ $\mathbf{v}$ | 言 Перенести текст<br>Ж К Ч $\cdot$   $\Box$ $\cdot$   $\&$ $\cdot$ А $\cdot$   $\equiv \equiv \equiv$   $\equiv$   $\equiv$ Объединить и поместит |              |          |
|                | Буфер обмена                                                     | 亙.            | Шрифт                      |                 | 反       |                                                                                                    |                                                                                                    | Выравнивание |          |
|                | СРЗНАЧ<br>$\times$                                               | fx<br>✓       |                            | =CP3HA4(B2:B16) |         |                                                                                                    |                                                                                                    |              |          |
|                | A                                                                | B             | C                          | D               | E       | F                                                                                                    | G                                                                                                    | H            | I        |
| 1              | Країни                                                           | ЧДП           | <b>ECBBII</b>              | <b>OBB</b>      | ЧВД     | C3P                                                                                                    |                                                                                                    |              |          |
| $\overline{2}$ | Австрія                                                          | 0.51252       | 8,1397                     | 28,0864         | 0,65768 | 1,22988                                                                                                    |                                                                                                    |              |          |
| 3              | Бельгія                                                          | 0,44101       | 11,1842                    | 46,6101         | 0,42315 | 1,19803                                                                                                    |                                                                                                    |              |          |
| 4              | Болгарія                                                         | 0,39057       | 67,6831                    | 473,797         | 0,7281  | 0,62904                                                                                                    |                                                                                                    |              |          |
| 5              | Фінляндія                                                        | 0.65993       | 13,7406                    | $\bf{0}$        | 0.64484 | 1,18107                                                                                                    |                                                                                                    |              |          |
| 6              | Франція                                                          | 0,59844       | 7,57896                    | 6,85112         | 0,74646 | 0,56916                                                                                                    |                                                                                                    |              |          |
| 7              | Німеччина                                                        | 0,4255        | 9,35873                    | 2922,12         | 0,67162 | 0,99894                                                                                                    |                                                                                                    |              |          |
| 8              | Італія                                                           | 0,42222       | 9,1809                     | 4,46583         | 0,52694 | 1,33318                                                                                                    |                                                                                                    |              |          |
| $\mathbf{Q}$   | Польша                                                           | 0.44706       | 27,1057                    | 6933,37         | 1,05764 | 1,03038                                                                                                    |                                                                                                    |              |          |
| 10             | Іспанія                                                          | 0,49398       | 10,2919                    | 4295,37         | 0,61782 | 0,92363                                                                                                    |                                                                                                    |              |          |
| 11             | Швеція                                                           | 0,82815       | 8,86504                    | $\bf{0}$        | 0,90942 | 0,94836                                                                                                    |                                                                                                    |              |          |
| 12             | Швейцарія                                                        | 0.69474       | 4,62173                    | $\mathbf{0}$    | 0,75509 | 0,95206                                                                                                    |                                                                                                    |              |          |
| 13             | Великобританія                                                   | 0,38977       | 7,82803                    | 1005,63         | 1,95406 | 2,16032                                                                                                    |                                                                                                    |              |          |
| 14             | Білорусь                                                         | 0,60312       | 80,7232                    | $\Omega$        | 0,52106 | 1,34297                                                                                                    |                                                                                                    |              |          |
| 15             | Росія                                                            | 0,56212       | 121,363                    | 3960,71         | 2,89992 | 2,9421                                                                                                    |                                                                                                    |              |          |
| 16             | Україна                                                          | 0.54113       | 179,236                    | 2740,34         | 0,67624 | 1,07672                                                                                                    |                                                                                                    |              |          |
| 17             | хсереднє                                                         |               | $=$ CP3HAY(B2:B16)         | 1494.49         | 0.91934 | 1,23439                                                                                                    |                                                                                                    |              |          |
| 18             |                                                                  |               | СРЗНАЧ(число1; [число2]; ) |                 |         |                                                                                                    |                                                                                                    |              |          |
| 19             |                                                                  |               |                            |                 |         |                                                                                                    |                                                                                                    |              |          |

Рис. 4.3. **Розрахунок середніх значень за кожною з ознак**

|                         | ち・き・曲<br>日                                               | ra n<br>÷ |                                            |                      |         |         |               |
|-------------------------|----------------------------------------------------------|-----------|--------------------------------------------|----------------------|---------|---------|---------------|
|                         | Главная<br>Файл                                          | Вставка   | Разметка страницы                          |                      | Формулы | Данные  | Рецензиро     |
|                         | Þ<br>$\overline{\mathcal{L}}$                            |           |                                            |                      |         |         | <b>Магази</b> |
|                         | Сводная Рекомендуемые Таблица<br>таблица сводные таблицы |           | Рисунки Изображения Фигуры SmartArt Снимок | из Интернета         |         |         | Mon Ha        |
|                         | Таблицы                                                  |           |                                            | Иллю страции         |         |         | Надс          |
|                         |                                                          |           |                                            |                      |         |         |               |
|                         | СРЗНАЧ<br>$\times$                                       | fx        |                                            | =СТАНДОТКЛОН(B2:B16) |         |         |               |
| ◢                       | A                                                        | B         | c                                          | D                    | E       | F       | G             |
| $\mathbf{1}$            | Країни                                                   | чдп       | <b>ECBBII</b>                              | <b>OBB</b>           | ЧВД     | C3P     |               |
| $\overline{2}$          | Австрія                                                  | 0.51252   | 8.1397                                     | 28.0864              | 0.65768 | 1.22988 |               |
| $\overline{\mathbf{3}}$ | Бельгія                                                  | 0.44101   | 11.1842                                    | 46,6101              | 0.42315 | 1.19803 |               |
| 4                       | Болгарія                                                 | 0.39057   | 67,6831                                    | 473,797              | 0.7281  | 0,62904 |               |
| 5                       | Фінляндія                                                | 0.65993   | 13.7406                                    | $\Omega$             | 0.64484 | 1.18107 |               |
| 6                       | Франція                                                  | 0.59844   | 7.57896                                    | 6,85112              | 0.74646 | 0.56916 |               |
| $\overline{7}$          | Німеччина                                                | 0.4255    | 9.35873                                    | 2922,12              | 0.67162 | 0.99894 |               |
| 8                       | Італія                                                   | 0.42222   | 9.1809                                     | 4,46583              | 0.52694 | 1.33318 |               |
| 9                       | Польша                                                   | 0,44706   | 27,1057                                    | 6933.37              | 1.05764 | 1,03038 |               |
| 10                      | Іспанія                                                  | 0.49398   | 10,2919                                    | 4295.37              | 0,61782 | 0.92363 |               |
| 11                      | Швеція                                                   | 0.82815   | 8,86504                                    | $\bf{0}$             | 0.90942 | 0.94836 |               |
| 12                      | Швейцарія                                                | 0.69474   | 4.62173                                    | $\mathbf{0}$         | 0,75509 | 0.95206 |               |
| 13                      | Великобританія                                           | 0.38977   | 7,82803                                    | 1005.63              | 1,95406 | 2,16032 |               |
| 14                      | Білорусь                                                 | 0.60312   | 80,7232                                    | $\mathbf{0}$         | 0.52106 | 1.34297 |               |
| 15                      | Pocis                                                    | 0.56212   | 121,363                                    | 3960.71              | 2.89992 | 2,9421  |               |
| 16                      | Україна                                                  | 0.54113   | 179,236                                    | 2740.34              | 0.67624 | 1,07672 |               |
| 17                      | хсереднє                                                 | 0.53402   | 37.7933                                    | 1494.49              | 0.91934 | 1.23439 |               |
| 18                      | ls                                                       |           | =СТАНДОТКЛОН(B2:B16)                       |                      | 0.65574 | 0.59692 |               |
| 19                      |                                                          |           | СТАНДОТКЛОН(число1; [число2]; )            |                      |         |         |               |
| 20                      |                                                          |           |                                            |                      |         |         |               |

Рис. 4.4. **Розрахунок стандартного відхилення**

Після розрахунку середніх значень та стандартного відхилення за кожною з ознак проводять розрахунок стандартизованої матриці (рис. 4.5).

|                | 日                       | 5 - 6 - 2 - 6 N               | $\ddot{ }$ |                   |                     |                                            |        |                |                  |                          |                                                      | Кн      |
|----------------|-------------------------|-------------------------------|------------|-------------------|---------------------|--------------------------------------------|--------|----------------|------------------|--------------------------|------------------------------------------------------|---------|
|                | Файл                    | Главная                       | Вставка    | Разметка страницы |                     | Формулы                                    | Данные | Рецензирование | Вид              | Q Что вы хотите сделать? |                                                      |         |
|                | $\overline{\varphi}$    | <b>D</b>                      |            |                   |                     |                                            |        | <b>Магазин</b> |                  | $\mathbb{R}$             | 山西県西代区<br>$\mathbb{L}$<br>Wedne in s                 |         |
|                |                         | Сводная Рекомендуемые Таблица |            |                   |                     | Рисунки Изображения Фигуры SmartArt Снимок |        |                | • Мои надстройки | Рекомендуемые            | Сводная<br>$\oplus$ - $\mathbb{N}$ - $\circledast$ - |         |
|                | таблица сводные таблицы | Таблицы                       |            |                   | из Интернета        |                                            |        |                | Надстройки       | диаграммы                | диаграмма                                            | K<br>50 |
|                |                         |                               |            |                   |                     | Иллю страции                               |        |                |                  | Диаграммы                |                                                      |         |
|                | <b>MAKC</b>             | ÷<br>$\times$                 | ✓          | fx                | $=(B2-SB$17)/$B$18$ |                                            |        |                |                  |                          |                                                      |         |
|                | c                       | D                             | Ε          | F                 | G                   | H                                          |        | T              | J                | K                        | L                                                    | M       |
| $\mathbf{1}$   | <b>ECBBII</b>           | OBB                           | ЧВД        | C3P               |                     | чдп                                        |        | ЕЄВВП          | <b>OBB</b>       | ЧВЛ                      | C3P                                                  |         |
| $\overline{2}$ | 8.1397                  | 28,0864                       | 0.65768    | 1.22988           |                     | $=(B2-SB$17)/$B$18$                        |        |                | $-0.67540864$    | $-0.3990177$             | $-0.007551467$                                       |         |
| 3              | 11.1842                 | 46,6101                       | 0,42315    | 1,19803           |                     | $-0.738735257$                             |        | $-0.509820137$ | $-0,66687685$    | $-0.7566806$             | $-0.06091733$                                        |         |
| 4              | 67.6831                 | 473,797                       | 0.7281     | 0.62904           |                     | $-1,139418878$                             |        | 0,572675644    | $-0.470119701$   | $-0.2916296$             | $-1,014136697$                                       |         |
| 5              | 13,7406                 | $\mathbf{0}$                  | 0.64484    | 1.18107           |                     | 1.000141902                                |        | $-0.460840769$ | $-0.688344927$   | $-0.4185985$             | $-0.089321607$                                       |         |
| 6              | 7.57896                 | 6.85112                       | 0.74646    | 0.56916           |                     | 0.51170424                                 |        | $-0.578894785$ | $-0.68518938$    | $-0.2636278$             | $-1.114438722$                                       |         |
| 7              | 9,35873                 | 2922.12                       | 0.67162    | 0.99894           |                     | $-0.861930875$                             |        | $-0.544795171$ | 0.657549059      | $-0.37777$               | $-0.394449372$                                       |         |
| 8              | 9.1809                  | 4.46583                       | 0.52694    | 1.33318           |                     | -0.888031507                               |        | $-0.548202416$ | $-0.686288015$   | $-0.5984037$             | 0.165506047                                          |         |
| 9              | 27.1057                 | 6933.37                       | 1.05764    | 1.03038           |                     | $-0.690696114$                             |        | $-0.204770443$ | 2.505087036      | 0.21091011               | $-0.341772046$                                       |         |
| 10             | 10.2919                 | 4295.37                       | 0.61782    | 0.92363           |                     | $-0.318019441$                             |        | $-0.52691585$  | 1.290052695      | $-0.4598067$             | $-0.52060423$                                        |         |
| 11             | 8,86504                 | $\Omega$                      | 0.90942    | 0.94836           |                     | 2.336278209                                |        | $-0.554254181$ | $-0.688344927$   | $-0.015122$              | $-0.479173021$                                       |         |
| 12             | 4,62173                 | $\Omega$                      | 0,75509    | 0,95206           |                     | 1,276589375                                |        | $-0,635554119$ | $-0.688344927$   | $-0.2504717$             | $-0.472979531$                                       |         |
| 13             | 7.82803                 | 1005.63                       | 1.95406    | 2.16032           |                     | $-1.145773262$                             |        | $-0,574122688$ | $-0.225161918$   | 1.57793612               | 1.551189106                                          |         |
| 14             | 80.7232                 | $\bf{0}$                      | 0.52106    | 1.34297           |                     | 0.548901214                                |        | 0.822518913    | $-0.688344927$   | $-0.607363$              | 0.181906983                                          |         |
| 15             | 121,363                 | 3960.71                       | 2.89992    | 2.9421            |                     | 0.22321521                                 |        | 1,601150404    | 1.135912143      | 3,02036055               | 2,86087837                                           |         |
| 16             | 179.236                 | 2740.34                       | 0.67624    | 1.07672           |                     | 0.05653972                                 |        | 2.709976817    | 0.573823279      | $-0.3707155$             | $-0.264136483$                                       |         |
| 17             | 37.7933                 | 1494.49                       | 0.91934    | 1.23439 Еталон    |                     |                                            |        |                |                  |                          |                                                      |         |
| 18             | 52,1932                 | 2171,14                       | 0.65574    | 0.59692           |                     |                                            |        |                |                  |                          |                                                      |         |
| 19             |                         |                               |            |                   |                     |                                            |        |                |                  |                          |                                                      |         |
| 20             |                         |                               |            |                   |                     |                                            |        |                |                  |                          |                                                      |         |

Рис. 4.5. **Розрахунок значень стандартизованої матриці**

4. Побудова еталона розвитку передбачає виокремлення підмножини стимуляторів та дестимуляторів. Серед наведених показників стимуляторами є: частка власних джерел у балансі паливно-енергетичних ресурсів держави (ЧВД), обсяг видобутку вугілля (ОВВ), ступінь забезпечення паливно-енергетичними ресурсами (СЗР). До дестимуляторів належать: частка домінувального паливного ресурсу у споживанні паливно-енергетичних ресурсів (ЧДП), енергоємність ВВП (ЕЄВВП). Поділ показників на дві групи проводять відповідно до їх економічного змісту.

Еталон розвитку має такий вигляд:

$$
z_{0} = [z_{01}, z_{02}, ..., z_{on}],
$$
  
ae z<sub>0s</sub> =  $\max_{i}$  z<sub>is</sub>, якщo s ∈ I;  
z<sub>0s</sub> =  $\min_{t}$  z<sub>is</sub>, якщo s ∉ I(s = 1, ..., n);  
I – *множина стимуляторi*в.

Відповідно до поділу показників на стимулятори і дестимулятори з застосуванням стандартних функцій MAX і MIN було розраховано значення еталона розвитку (рис. 4.6).

|                | 日<br>ち・さ・歯                                                                                                   | R DI<br>$\overline{\star}$ |                                            |                                     |         |                |                |                                |                                              |                                                                                                    | Книга1 - Excel                    |                                                      |           |
|----------------|----------------------------------------------------------------------------------------------------|----------------------------|--------------------------------------------|-------------------------------------|---------|----------------|----------------|--------------------------------|----------------------------------------------|----------------------------------------------------------------------------------------------------|-----------------------------------|------------------------------------------------------|-----------|
|                | Файл<br>Главная                                                                                              | Вставка                    | Разметка страницы                          |                                     | Формулы | Данные         | Рецензирование | Вид                            | <sup>Q</sup> Что вы хотите сделать?          |                                                                                                    |                                   |                                                      |           |
|                | $\overline{\mathcal{L}}$<br><u>ြာ</u><br>Сводная Рекомендуемые Таблица<br>таблица сводные таблицы<br>Таблицы |                            | Рисунки Изображения Фигуры SmartArt Снимок | из Интернета<br><b>Иллю</b> страции |         |                | <b>Магазин</b> | • Мои надстройки<br>Надстройки | $\overline{P}$<br>Рекомендуемые<br>диаграммы | 山不開不代。<br>$\mathbb{L}[\vec{x}]$<br>燃・山・館・<br>Сводная<br>$\leftarrow$ $\cdot$ $\cdot$ $\otimes$ $\cdot$<br>диаграмма<br>Диаграммы | le<br>$3D -$<br>карта<br>5 Обзоры | W<br>alla c<br>График Гистограмма Выиг<br>Спарклайны | ħ<br>npov |
|                | $\overline{\phantom{a}}$<br><b>MAKC</b><br>$\times$                                                          | ✓                          | fx                                         | $=MUH(H2:H16)$                      |         |                |                |                                |                                              |                                                                                                    |                                   |                                                      |           |
| ⊿              | А                                                                                                    | B                          | Ċ                                          | D                                   | E       | F              | G              | H                              |                                              | -1                                                                                                    | K                                 |                                                      | M         |
| $\mathbf{1}$   | Країни                                                                                                    | чдп                        | <b>ECBBIT</b>                              | <b>OBB</b>                          | ЧВД     | C3P            |                | чдп                            | <b>ECBBII</b>                                | <b>OBB</b>                                                                                                    | ЧВД                               | C3P                                                  |           |
| $\overline{2}$ | Австрія                                                                                                    | 0,51252                    | 8.1397                                     | 28,0864                             | 0.65768 | 1.22988        |                | $-0.170764536$                 | $-0.568151221$                               | $-0.67540864$                                                                                                    | $-0.3990177$                      | $-0.007551467$                                       |           |
| 3              | Бельгія                                                                                                    | 0.44101                    | 11.1842                                    | 46,6101                             | 0,42315 | 1.19803        |                | -0.738735257                   | -0.509820137                                 | $-0.66687685$                                                                                                    | $-0.7566806$                      | $-0.06091733$                                        |           |
| 4              | Болгарія                                                                                                    | 0.39057                    | 67,6831                                    | 473,797                             | 0.7281  | 0.62904        |                | $-1,139418878$                 | 0,572675644                                  | $-0,470119701$                                                                                                    | $-0.2916296$                      | $-1,014136697$                                       |           |
| 5              | Фінлянлія                                                                                                    | 0.65993                    | 13.7406                                    | $\Omega$                            | 0.64484 | 1.18107        |                | 1,000141902                    | $-0.460840769$                               | $-0.688344927$                                                                                                    | $-0.4185985$                      | $-0.089321607$                                       |           |
| 6              | Франція                                                                                                    | 0.59844                    | 7.57896                                    | 6.85112                             | 0.74646 | 0.56916        |                | 0.51170424                     | $-0.578894785$                               | $-0.68518938$                                                                                                    | $-0.2636278$                      | $-1,114438722$                                       |           |
| $\overline{7}$ | Німеччина                                                                                                    | 0,4255                     | 9,35873                                    | 2922,12                             | 0.67162 | 0.99894        |                | $-0.861930875$                 | $-0.544795171$                               | 0.657549059                                                                                                    | $-0.37777$                        | $-0.394449372$                                       |           |
| 8              | Італія                                                                                                    | 0.42222                    | 9.1809                                     | 4.46583                             | 0.52694 | 1.33318        |                | -0.888031507                   | $-0.548202416$                               | $-0.686288015$                                                                                                    | $-0.5984037$                      | 0.165506047                                          |           |
| 9              | Польша                                                                                                    | 0.44706                    | 27,1057                                    | 6933.37                             | 1.05764 | 1.03038        |                | $-0.690696114$                 | $-0.204770443$                               | 2,505087036                                                                                                    | 0.21091011                        | $-0.341772046$                                       |           |
| 10             | Іспанія                                                                                                    | 0.49398                    | 10,2919                                    | 4295.37                             | 0.61782 | 0.92363        |                | $-0.318019441$                 | $-0.52691585$                                | 1.290052695                                                                                                    | $-0,4598067$                      | $-0.52060423$                                        |           |
| 11             | Швеція                                                                                                    | 0.82815                    | 8.86504                                    | $\Omega$                            | 0.90942 | 0.94836        |                | 2.336278209                    | $-0.554254181$                               | $-0.688344927$                                                                                                    | $-0.015122$                       | $-0.479173021$                                       |           |
| 12             | Швейцарія                                                                                                    | 0.69474                    | 4.62173                                    | $\Omega$                            | 0.75509 | 0.95206        |                | 1.276589375                    | $-0.635554119$                               | $-0.688344927$                                                                                                    | $-0.2504717$                      | $-0.472979531$                                       |           |
| 13             | Великобританія                                                                                               | 0.38977                    | 7.82803                                    | 1005.63                             | 1.95406 | 2,16032        |                | $-1.145773262$                 | $-0.574122688$                               | $-0.225161918$                                                                                                    | 1.57793612                        | 1.551189106                                          |           |
| 14             | Білорусь                                                                                                    | 0.60312                    | 80.7232                                    | $\Omega$                            | 0.52106 | 1.34297        |                | 0.548901214                    | 0.822518913                                  | $-0.688344927$                                                                                                    | $-0.607363$                       | 0.181906983                                          |           |
| 15             | Pocia                                                                                                    | 0.56212                    | 121.363                                    | 3960,71                             | 2.89992 | 2.9421         |                | 0.22321521                     | 1,601150404                                  | 1.135912143                                                                                                    | 3.02036055                        | 2,86087837                                           |           |
| 16             | Україна                                                                                                    | 0.54113                    | 179,236                                    | 2740,34                             | 0,67624 | 1,07672        |                | 0,05653972                     | 2.709976817                                  | 0.573823279                                                                                                    | $-0.3707155$                      | $-0.264136483$                                       |           |
| $17\,$         | хсереднє                                                                                                    | 0.53402                    | 37,7933                                    | 1494.49                             | 0.91934 | 1.23439 Еталон |                | $=MMH(H2:H16)$                 |                                              | 2.505087036                                                                                                    | 3.02036055                        | 2.86087837                                           |           |
| 18S            |                                                                                                    | 0.1259                     | 52.1932                                    | 2171.14                             | 0,65574 | 0.59692        |                | МИН(число1; [число2]; )        |                                              |                                                                                                    |                                   |                                                      |           |
| 19             |                                                                                                    |                            |                                            |                                     |         |                |                |                                |                                              |                                                                                                    |                                   |                                                      |           |
| $-$            |                                                                                                    |                            |                                            |                                     |         |                |                |                                |                                              |                                                                                                    |                                   |                                                      |           |

Рис. 4.6. **Розрахунок еталона розвитку**

5. Розрахунок відстаней між точками-спостереженнями й точкоюеталоном *Z<sup>0</sup>* проводять за такою формулою:

$$
c_{i0} = \left[ \sum_{s=1}^{n} (z_{ij} - z_{0j})^2 \right]^{1/2}, i = 1, 2, ..., m.
$$

Проведений розрахунок дозволяє сформувати матрицю відстаней (рис. 4.7).

6. Розрахунок таксономічного показника рівня розвитку:

$$
d^* = (d_1^*, d_2^*, ..., d_m^*), \ d^* = \frac{c_{i0}}{c_0},
$$
  

$$
c_0 = \overline{c_0} + 2 \times S_0, \ \overline{c_0} = \frac{\sum_{i=1}^m c_{i0}}{m}, \ S_0 = \sqrt{\frac{\sum_{i=1}^m (c_{i0} - \overline{c_0})^2}{m}}.
$$

На рис. 4.7 наведено проведені розрахунки для отримання вектора значень d\*.

| 8              | 1 ∂ילים ∄מי                    |                           | $\overline{\bullet}$ |                     |                                         |                         |                                        |                   |                |                                     |                             |                 |                           | розрахунок по освіті - Е |
|----------------|--------------------------------|---------------------------|----------------------|---------------------|-----------------------------------------|-------------------------|----------------------------------------|-------------------|----------------|-------------------------------------|-----------------------------|-----------------|---------------------------|--------------------------|
| Файл           | Главная                        | Вставка                   |                      | Разметка страницы   |                                         | Формулы                 | Данные                                 |                   | Рецензирование | Вид                                 | ♀ Что вы хотите сделать?    |                 |                           |                          |
| رك             | <u>Ж</u> Вырезать              |                           |                      | Times New Roma ~ 12 |                                         | $A^A$ $A^B$<br>=        | $\equiv \equiv  \partial \psi \rangle$ |                   |                | F Перенести текст                   |                             | Общий           |                           |                          |
| Вставить       | Е Копировать ▼                 |                           |                      |                     |                                         |                         |                                        |                   |                |                                     |                             |                 |                           | Условное                 |
|                | <sup>®</sup> Формат по образцу |                           | $JK$ $K$ $4$ $-$     |                     | $\Box - \Diamond - A -$                 |                         | $\equiv$ $\equiv$ $\equiv$             | $E = \frac{1}{2}$ |                | • Объединить и поместить в центре • |                             | 雪 - % 000 % - % |                           | форматирование           |
|                | Буфер обмена                   | $\overline{\mathbb{F}_M}$ |                      | Шрифт               |                                         | $\overline{\mathbb{R}}$ |                                        |                   |                | Выравнивание                        | $\overline{\mathbb{R}}$     | Число           | $\overline{\mathbb{F}_2}$ |                          |
|                | СРЗНАЧ                         | $\times$                  | $f_x$                | $=1 - J23$          |                                         |                         |                                        |                   |                |                                     |                             |                 |                           |                          |
|                | А                              | B                         | C                    | D                   | Ε                                       | F                       | G                                      | H                 |                | Т                                   | J                           | K.              | L                         | М                        |
| $\mathbf{1}$   | Країни                         | члп                       | ЕЄВВП                | <b>OBB</b>          | ЧВД                                     | C3P                     |                                        | члп               |                | ЕЄВВП                               | <b>OBB</b>                  | ЧВД             | C3P                       |                          |
| $\overline{2}$ | Австрія                        | 0.51252                   | 8,1397               | 28,0864             | 0.65768                                 | 1,22988                 |                                        | $-0.17076454$     |                | $-0.568151221$                      | $-0,67540864$               | $-0.3990177$    | $-0.007551467$            |                          |
| 3              | Бельгія                        | 0,44101                   | 11,1842              | 46,6101             | 0,42315                                 | 1,19803                 |                                        | $-0,73873526$     |                | $-0,509820137$                      | $-0,66687685$ $-0,7566806$  |                 | $-0,06091733$             |                          |
| 4              | Болгарія                       | 0.39057                   | 67.6831              | 473,797             | 0.7281                                  | 0.62904                 |                                        | $-1.13941888$     |                | 0.572675644                         | $-0,470119701$ $-0,2916296$ |                 | $-1.014136697$            |                          |
| 5              | Фінляндія                      | 0,65993                   | 13,7406              | 0                   | 0,64484                                 | 1,18107                 |                                        | 1,000141902       |                | $-0,460840769$                      | $-0,688344927$ $-0,4185985$ |                 | $-0,089321607$            |                          |
| $\overline{6}$ | Франція                        | 0,59844                   | 7,57896              | 6,85112             | 0.74646                                 | 0,56916                 |                                        | 0,51170424        |                | $-0,578894785$                      | $-0,68518938$ $-0,2636278$  |                 | $-1,114438722$            |                          |
| 7              | Німеччина                      | 0.4255                    | 9,35873              | 2922.12             | 0.67162                                 | 0.99894                 |                                        | $-0,86193088$     |                | $-0,544795171$                      | 0,657549059                 | $-0,37777$      | $-0,394449372$            |                          |
| 8              | Італія                         | 0.42222                   | 9,1809               | 4,46583             | 0,52694                                 | 1,33318                 |                                        | $-0,88803151$     |                | $-0,548202416$                      | $-0.686288015$ $-0.5984037$ |                 | 0,165506047               |                          |
| 9              | Польша                         | 0.44706                   | 27,1057              | 6933.37             | 1,05764                                 | 1,03038                 |                                        | $-0,69069611$     |                | $-0,204770443$                      | 2,505087036 0,21091011      |                 | $-0,341772046$            |                          |
| 10             | Іспанія                        | 0.49398                   | 10,2919              | 4295.37             | 0.61782                                 | 0.92363                 |                                        | $-0.31801944$     |                | $-0.52691585$                       | 1,290052695 -0,4598067      |                 | $-0.52060423$             |                          |
| 11             | Швеція                         | 0,82815                   | 8,86504              | 0                   | 0,90942                                 | 0,94836                 |                                        | 2,336278209       |                | $-0,554254181$                      | $-0,688344927$              | $-0.015122$     | $-0,479173021$            |                          |
| 12             | Швейцарія                      | 0.69474                   | 4,62173              | $\mathbf{0}$        | 0.75509                                 | 0.95206                 |                                        | 1,276589375       |                | $-0.635554119$                      | $-0,688344927$ $-0,2504717$ |                 | $-0,472979531$            |                          |
| 13             | Великобританія                 | 0,38977                   | 7,82803              | 1005.63             | 1,95406                                 | 2,16032                 |                                        | $-1,14577326$     |                | $-0.574122688$                      | -0,225161918 1,57793612     |                 | 1,551189106               |                          |
| 14             | Білорусь                       | 0.60312                   | 80.7232              | $\mathbf 0$         | 0.52106                                 | 1.34297                 |                                        | 0,548901214       |                | 0,822518913                         | $-0,688344927$              | $-0,607363$     | 0,181906983               |                          |
| 15             | Росія                          | 0,56212                   | 121,363              | 3960,71             | 2.89992                                 | 2.9421                  |                                        | 0,22321521        |                | 1,601150404                         | 1,135912143 3,02036055      |                 | 2,86087837                |                          |
| 16             | Україна                        | 0.54113                   | 179.236              | 2740.34             | 0,67624                                 | 1,07672                 |                                        | 0,05653972        |                | 2,709976817                         | 0,573823279 -0,3707155      |                 | $-0,264136483$            |                          |
| 17             | хсереднє                       | 0.53402                   | 37,7933              | 1494,49             | 0,91934                                 | 1.23439 Еталон          |                                        | $-1,14577326$     |                | $-0,635554119$                      | 2,505087036 3,02036055      |                 | 2,86087837                |                          |
| 18S            |                                |                           |                      |                     | 0.1259 52.1932 2171.14 0.65574 0.59692  |                         |                                        |                   |                |                                     |                             |                 |                           |                          |
| 19             |                                |                           |                      |                     |                                         |                         |                                        |                   |                |                                     |                             |                 |                           |                          |
| 20             |                                |                           |                      |                     |                                         |                         |                                        |                   |                |                                     |                             |                 |                           |                          |
| 21             |                                |                           | Матриця відстаней    |                     |                                         |                         |                                        |                   |                |                                     |                             |                 |                           |                          |
| 22             | Країни                         | ЧДП                       | ЕЄВВП                | <b>OBB</b>          | ЧВД                                     | C3P                     |                                        | Cyma              |                | Корень суми (Coi)                   | Coi / Co                    | Інт. пок-к      |                           |                          |
| 23             | Австрія                        | 0.95064                   | 0,00454              | 10,1156             | 11,6921                                 | 8,22789                 |                                        | 30,99077521       |                | 5,56693589                          | $0,649270821$ = 1-J23       |                 |                           |                          |
| 24             | Бельгія                        | 0,16568                   | 0,01581              | 10,0614             | 14,266                                  | 8,53689                 |                                        | 33,04577365       |                | 5,748545351                         | 0,670451903                 | 0,3295481       |                           |                          |
| 25             | Болгарія                       | 4E-05                     | 1,45982              | 8,85186             | 10,9693                                 | 15,0157                 |                                        | 36.2967353        |                | 6,024677195                         | 0.702657115 0.29734289      |                 |                           |                          |
| 26             | Фінляндія                      | 4,60495                   | 0,03052              | 10,198              | 11,8264                                 | 8,70368                 |                                        | 35,3636038        |                | 5,946730513                         | 0,693566206 0,30643379      |                 |                           |                          |
| 27             | Франція                        | 2.74723                   | 0,00321              | 10.1779             |                                         | 10,7846 15,8031         |                                        | 39.51603103       |                | 6.286177776                         | 0,733155885 0,26684412      |                 |                           |                          |
| 28             | Німеччина                      |                           | 0,08057 0,00824      | 3,4134              | 11,5473                                 | 10,5972                 |                                        | 25,64665052       |                | 5,064252217                         | 0,590642907 0,40935709      |                 |                           |                          |
| 29             | Італія                         |                           | 0,06643 0,00763      |                     | 10,1849 13,0955                         | 7.26503                 |                                        | 30,61942232       |                | 5.533481935                         | 0,645369092 0,35463091      |                 |                           |                          |
| 30             | Польша                         | 0.2071                    | 0,18557              | $\mathbf{0}$        | 7,89301                                 | 10,257                  |                                        | 18,54265128       |                | 4,30611789                          | 0,502221824 0,49777818      |                 |                           |                          |
| 31             | Іспанія                        | 0,68518                   | 0,0118               |                     | 1,47631 12,1116                         | 11,4344                 |                                        | 25,71927601       |                | 5,071417555                         | 0,591478599                 | 0,4085214       |                           |                          |
| 32             | Швеція                         | 12,1247                   | 0,00661              |                     | 10,198 9,21415                          | 11,1559                 |                                        | 42,69939731       |                | 6,534477585                         | 0,762115051 0,23788495      |                 |                           |                          |
| 33             | Швейцарія                      | 5.86784                   | 0                    |                     | 10.198 10.6983                          | 11,1146                 |                                        | 37,8788008        |                | 6.154575598                         | 0.717807144 0.28219286      |                 |                           |                          |
| 34             | Великобританія                 |                           | $0 \quad 0.00377$    | 7,45426             | 2,08059                                 | 1,71529                 |                                        | 11,25390739       |                | 3,354684395                         | 0,391256292 0,60874371      |                 |                           |                          |
| 35             | Білорусь                       | 2.87192                   | 2.12598              | 10.198              | 13.1604                                 | 7.17689                 |                                        | 35.53317192       |                | 5.960970719                         | 0,695227039 0,30477296      |                 |                           |                          |
| 36             | Росія                          | 1,87413                   | 5,00285              | 1,87464             | 0                                       | $\mathbf{0}$            |                                        | 8,751616443       |                | 2,958313108                         | 0,345027573 0,65497243      |                 |                           |                          |
| 37             | Україна                        |                           |                      |                     | 1,44556 11,1926 3,72978 11,4994 9,76572 |                         |                                        | 37,63302775       |                | 6,134576412                         | 0,715474642 0,28452536      |                 |                           |                          |
| 38             |                                |                           |                      |                     |                                         |                         |                                        | ср. Значення      |                | 5.376395609                         |                             |                 |                           |                          |
| 39             |                                |                           |                      |                     |                                         |                         |                                        | ст. відхилення    |                | 1,065913241                         |                             |                 |                           |                          |
| 40             |                                |                           |                      |                     |                                         |                         |                                        | Co                |                | 8,574135332                         |                             |                 |                           |                          |
| 41             |                                |                           |                      |                     |                                         |                         |                                        |                   |                |                                     |                             |                 |                           |                          |

Рис. 4.7. **Розрахунки вектора значень d\***

Щоб показник d<sup>\*</sup> набував високих значень за умови більших значень стимуляторів і низьких значень за умови малих значень стимуляторів, то його перетворюють до вигляду:

$$
d_i = 1 - \frac{c_{i0}}{c_0}.
$$

У табл. 4.3 наведені результати розрахунку.

Як видно з табл. 4.3, Швеція має не найгірший показник енергетичної безпеки серед обраних країн, але є аутсайдером. Країни, що мають нижчий показник енергетичної безпеки, не видобувають вугілля чи видобувають його в невеликій кількості. Тобто можна зробити висновок, що Україна за умови достатньо великих власних запасів енергоресурсів нераціонально використовує їх, це підтверджено тим, що Україна має найгірший показник енергоємності ВВП серед європейських країн.

Таблиця 4.3

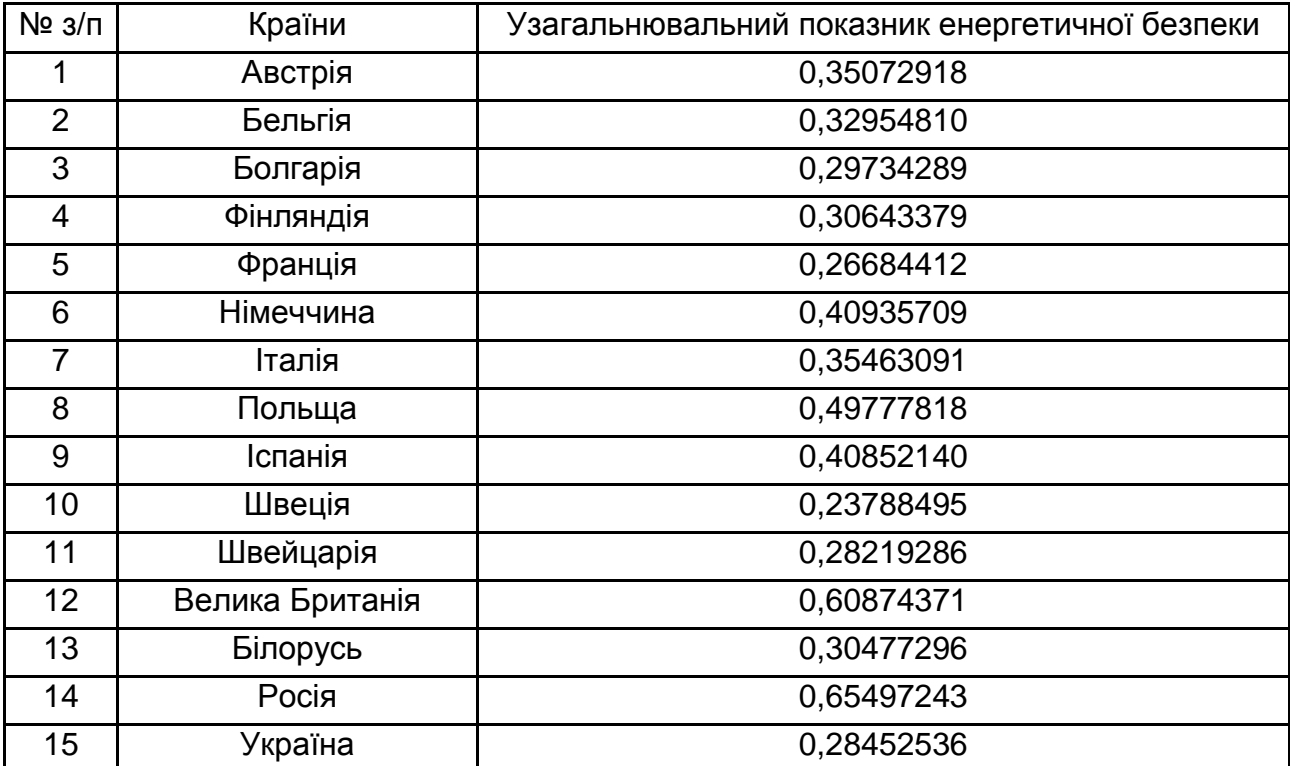

#### **Значення узагальнювального показника ЕБК**

**Застосування адитивного методу**, коли підсумковий рейтинг об' єкта виставляють за підсумковою сумою всіх елементів рядка. При цьому можливе використання вагових коефіцієнтів для кожного стовпця, що характеризує суттєвість ранжування за цією ознакою. Підсумкове рейтингове число розраховують в цьому випадку як:

$$
R_i = \sum_{i=1}^{n} \alpha_i \times R_{ij}, \qquad (4.2)
$$

де  $\alpha_{\sf i}$ – ваговий коефіцієнт, що визначається експертним методом.

За кожним з показників необхідно виставити рейтинг (табл. 4.4). Процедура відповідна до розрахунків, проведених у пункті 1.

Таблиця 4.4

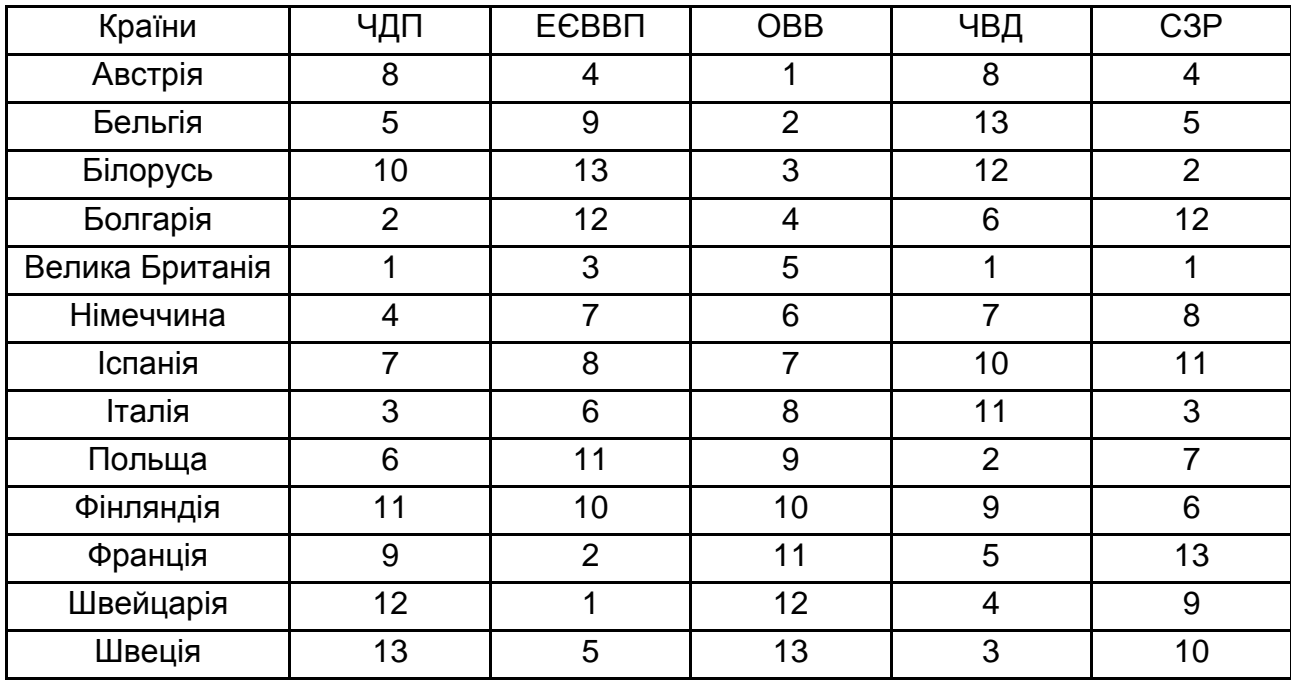

#### **Рейтенгова оцінка за кожним з показників ЕБК**

Наступним етапом є визначення вагових коефіцієнтів, що виставляють експертним методом. Для визначення вагових коефіцієнтів використовують метод ранжувань. Цей метод полягає у тому, що кожного експерта просять розташувати ознаки в порядку переваги. Цифрою один позначають найбільш важливу ознаку, цифрою два – наступний за нею за важливістю і т. д.

Отримані дані щодо суттєвості ознаки для оцінювання рівня енергетичної безпеки зводять в табл. 4.5.

Таблиця 4.5

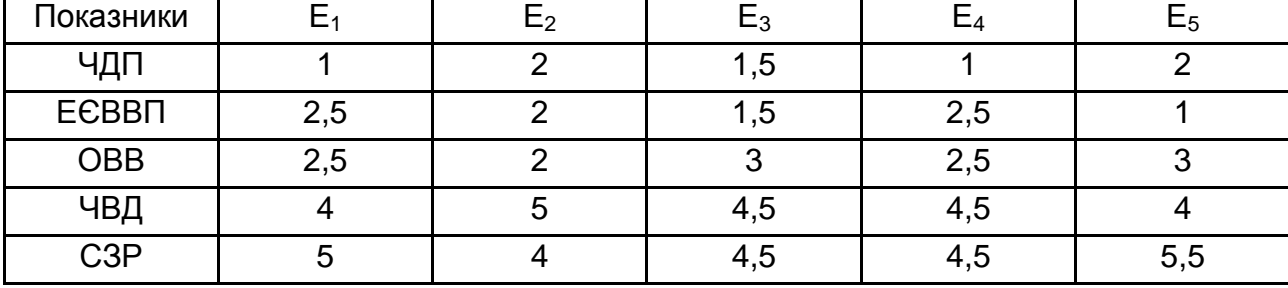

#### **Експертні оцінки**

Перед тим, як проводити узагальнення думок експертів, треба перевірити їх на узгодженість, що є передумовою якості отриманих оцінок. Узгодженість думок експертів перевірити за допомогою коефіцієнта рангової кореляції Кендела, Спірмена та коефіцієнта конкордації у пакеті *Statistica 13.0*.

З метою розрахунку коефіцієнтів парної кореляції Кендела та Спірмена необхідно подати дані в форматі, наведеному на рис. 4.8.

|              | <b>Data: Spreadsheet1* (10v by 10c)</b> |                |                |                |                |                  |      |                  |      |                 |  |  |
|--------------|-----------------------------------------|----------------|----------------|----------------|----------------|------------------|------|------------------|------|-----------------|--|--|
|              |                                         |                |                |                |                |                  |      |                  |      |                 |  |  |
|              |                                         |                | ٩              |                |                | 6                |      | 8                | 9    | 10 <sup>°</sup> |  |  |
|              | E1                                      | E <sub>2</sub> | E <sub>3</sub> | E <sub>4</sub> | E <sub>5</sub> | Var <sub>6</sub> | Var7 | Var <sub>8</sub> | Var9 | Var10           |  |  |
|              |                                         | о              | 1,5            |                |                |                  |      |                  |      |                 |  |  |
| h            | 2,5                                     | h              | 1,5            | 2,5            |                |                  |      |                  |      |                 |  |  |
| 3            | 2,5                                     | h              | 3              | 2,5            | 3              |                  |      |                  |      |                 |  |  |
| 4            | 4                                       | 5              | 4,5            | 4,5            |                |                  |      |                  |      |                 |  |  |
| 5            | 5                                       | 4              | 4,5            | 4,5            | 5,5            |                  |      |                  |      |                 |  |  |
| 6            |                                         |                |                |                |                |                  |      |                  |      |                 |  |  |
| $\mathbf{r}$ |                                         |                |                |                |                |                  |      |                  |      |                 |  |  |
| 8            |                                         |                |                |                |                |                  |      |                  |      |                 |  |  |
| 9            |                                         |                |                |                |                |                  |      |                  |      |                 |  |  |
|              |                                         |                |                |                |                |                  |      |                  |      |                 |  |  |

Рис. 4.8. **Вихідні дані**

У модулі *Nonparametric Statistics* обрати меню *Corrеlation*, що дозволяє розрахувати коефіцієнти рангової кореляції. На рис. 4.9 – 4.12 наведено порядок дій для розрахунку коефіцієнта рангової кореляції Спірмена.

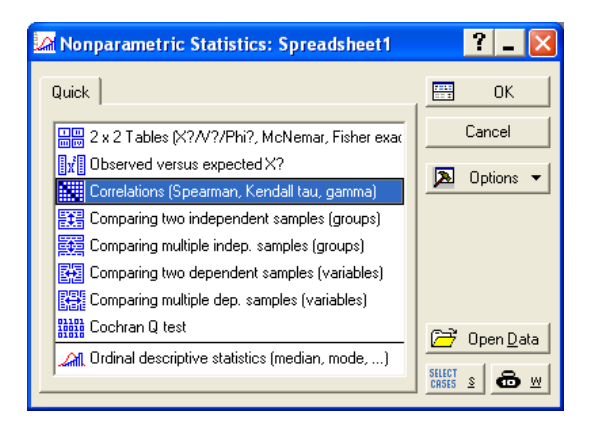

#### Рис. 4.9. **Діалогове вікно вибору виду непараметричних критеріїв**

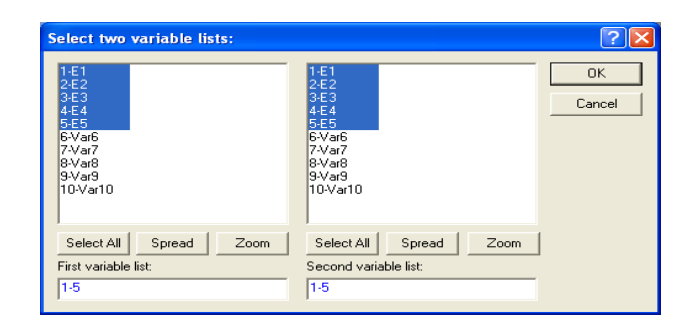

Рис. 4.10. **Вибір вихідних даних для розрахунку**

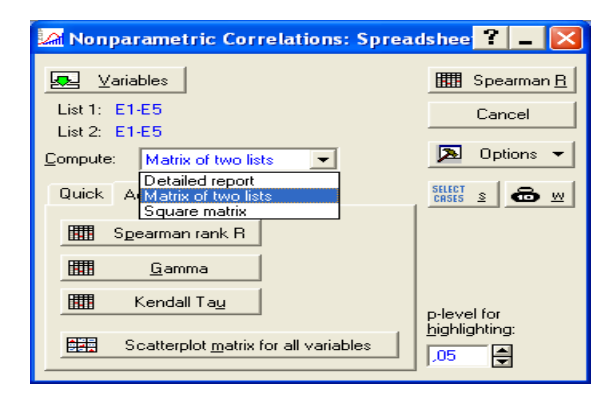

Рис. 4.11. **Діалогове вікно модуля "Непараметрична кореляція"**

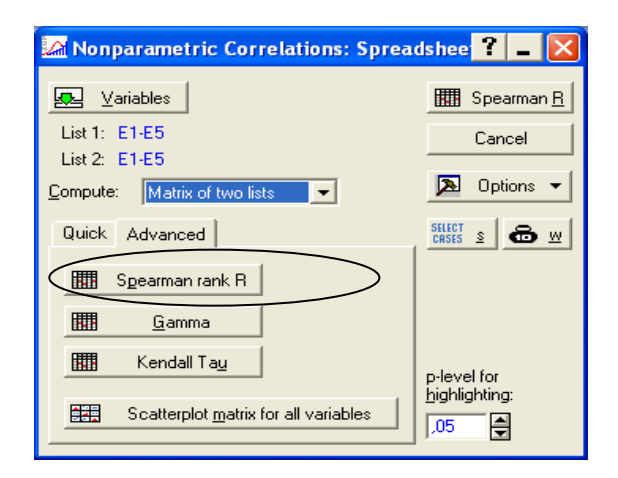

Рис. 4.12. **Вибір коефіцієнта рангової кореляції Спірмена для розрахунку**

На рис. 4.13 наведено матрицю рангової кореляції Спірмена, з якої видно, що в більшості своїй експерти мають узгоджену думку щодо питань дослідження.

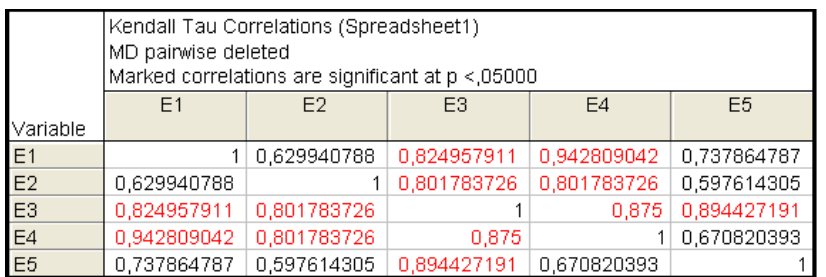

### Рис. 4.13. **Матриця коефіцієнта рангової кореляції Кендела**

Для розрахунку коефіцієнта конкордації необхідно подати дані у вигляді, наведеному на рис. 4.14.

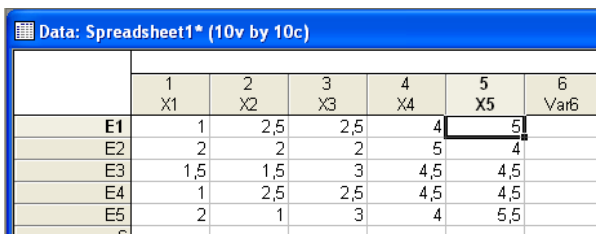

### Рис. 4.14. **Вихідні дані для розрахунку коефіцієнта конкордації**

За допомогою модуля *Nonparametric Statistics* обрати меню *Comparing multiple dep. Sample* (рис. 4.15) та перейти до розрахунку рангового дисперсного аналізу Фрідмена та розрахунку коефіцієнта конкордації Кендела (рис. 4.16).

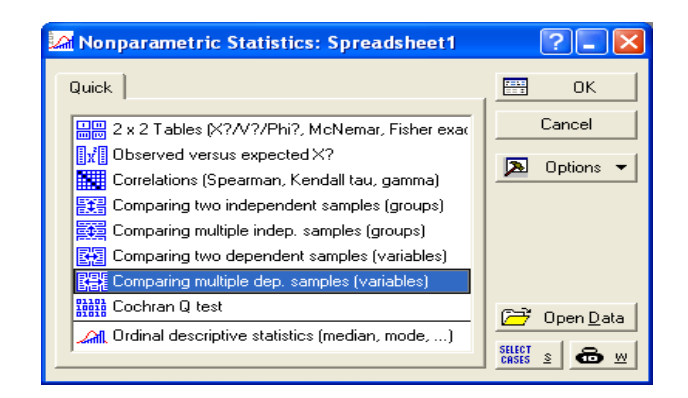

Рис. 4.15. **Діалогове вікно модуля "Непараметричні статистики"**

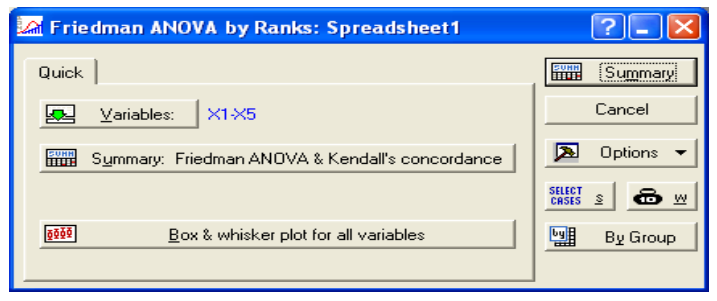

### Рис. 4.16. **Діалогове вікно розрахунку рангового дисперсійного аналізу та коефіцієнта конкордації**

На рис. 4.17 наведено результати розрахунку коефіцієнта конкордації Кендела та оцінка його значущості за критерієм  $\chi^2$ . З ймовірністю 0,13 % коефіцієнт конкордації є значущим, тобто експерти мають узгоджену думку.

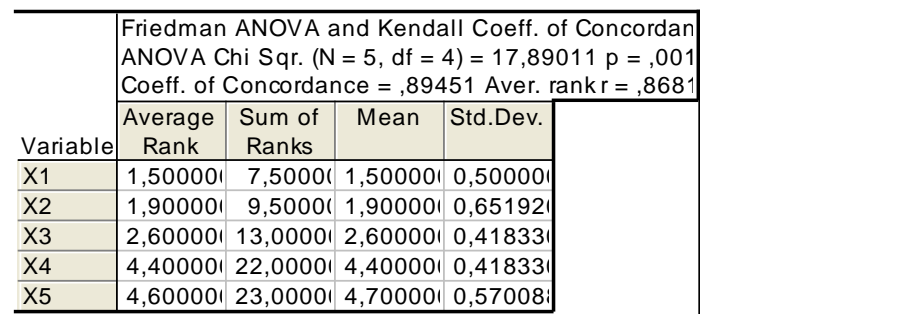

### Рис. 4.17. **Результат розрахунку рангового дисперсійного аналізу та коефіцієнта конкордації**

Оскільки думка експертів є узгодженою, то результати експертизи можуть бути використані для подальших розрахунків.

За допомогою методів математичної статистики необхідно отримати узагальнену думку експертів. Визначають середній ранг, середнє статистичне значення S<sub>j</sub> j-ї ознаки:

$$
S_{j} = \frac{\sum_{j=1}^{m} \alpha_{ij}}{m_{kj}},
$$
\n(4.3)

де i – номер експерта;

 $i = 1, ..., m$ ;  $j -$  номер ознаки,  $j = 1, 2, ..., n$ ;

 $m_{ki}$  – кількість експертів, що оцінюють j-ту ознаку ( $m_k \le m$ ).

Результати розрахунку наведено в табл. 4.6.

Таблиця 4.6

#### **Розрахунок середнього рангу**

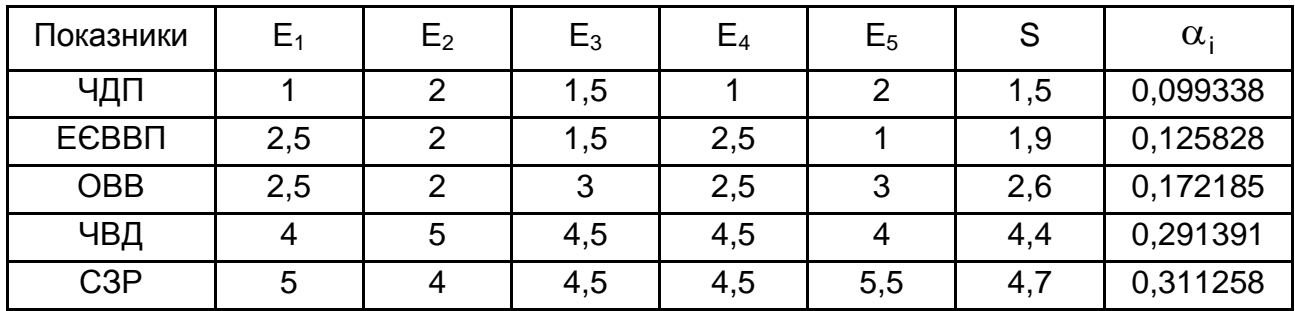

Використовуючи формулу розрахунку загального рейтингу, в табл. 4.7 розраховано рейтинг за кожною з країн.

Таблиця 4.7

### **Розрахунок рейтингу країн світу за рівнем ЕБК з використанням оцінок експертів**

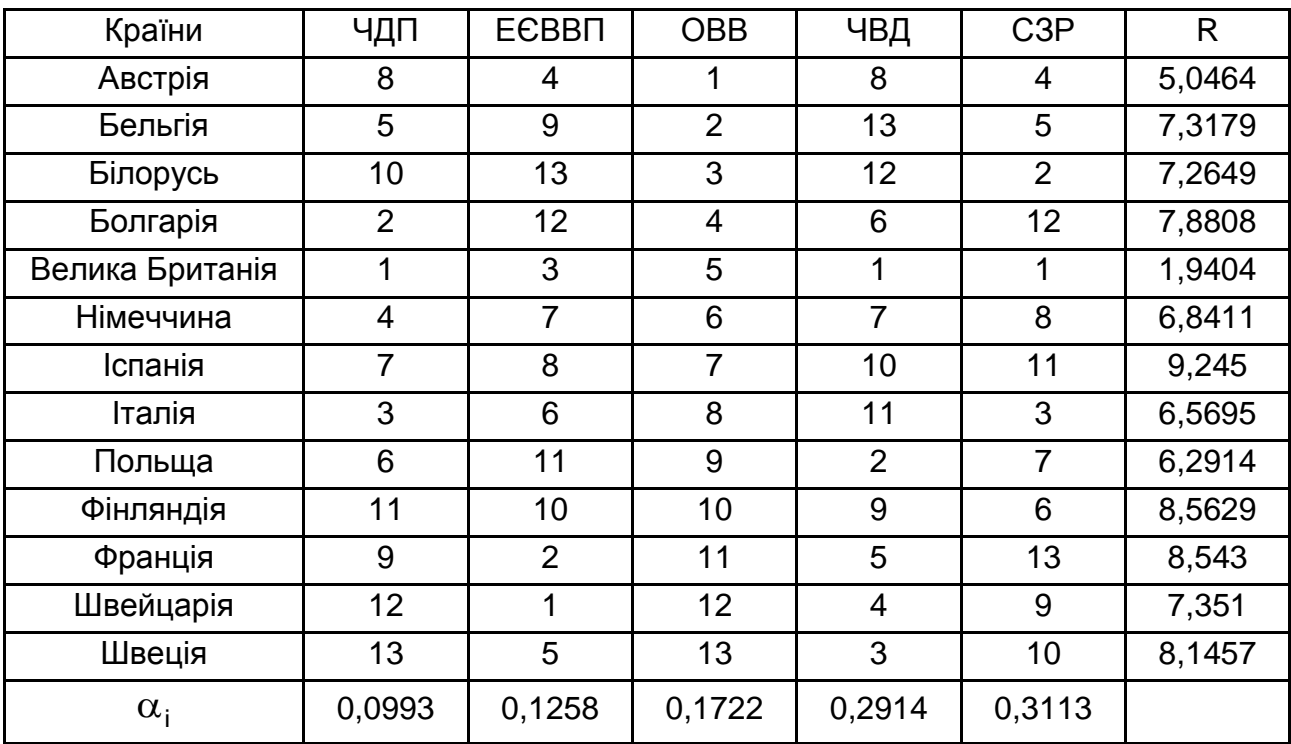

Аналіз розрахунку рейтингу за трьома методами довів, що введення вагових коефіцієнтів відповідних до переваг експертів, дозволило подолати недоліки перших двох методів і отримати досить адекватну оцінку ситуації.

#### <span id="page-33-0"></span>**Тема 5. Класифікація, види прогнозів, оцінка якості прогнозу**

### **Методичні рекомендації до виконання лабораторної роботи за темою 5 "Прості методи прогнозування"**

**Мета:** отримання практичних навичок щодо моделювання тенденцій розвитку компаній з використанням пакетів *MS Excel* та *Statistica*, а також отримання практичних навичок прогнозування рядів динаміки різними методами.

**Завдання:** необхідно збудувати прогноз одного з показників освітньої діяльності на наступний рік, використовуючи прості методи прогнозування. Для вибору найбільш адекватного методу необхідно побудувати прогноз цього досліджуваного показника, використовуючи наведені методичні рекомендації та оцінити розбіжності фактичного та прогнозного значення.

### **Методичні рекомендації**

1. За даними про обсяг вартості навчання в одному з регіонів країни за період січень – серпень 2002 року побудувати прогноз методом середнього абсолютного приросту на вересень – листопад 2002 року (табл. 5.1).

Середній абсолютний приріст складає:

$$
\overline{\Delta} = \frac{y_n - y_1}{n - 1} = \frac{208,8 - 201,8}{8 - 1} = 1,0 \text{ yM. oq.}
$$
  
afo  

$$
\overline{\Delta} = \frac{\sum \Delta_i}{n - 1} = \frac{0,6 + 0,7 + 0,9 + 1,2 + 1,2 + 1,2 + 1,2}{8 - 1} = 1,0 \text{ yM. oq.}
$$

Результати розрахунків подано в табл. 5.1.

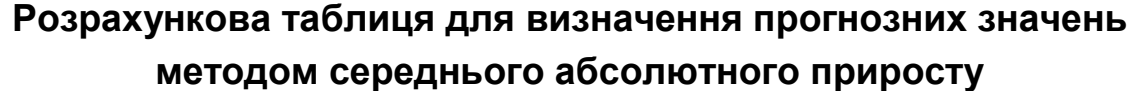

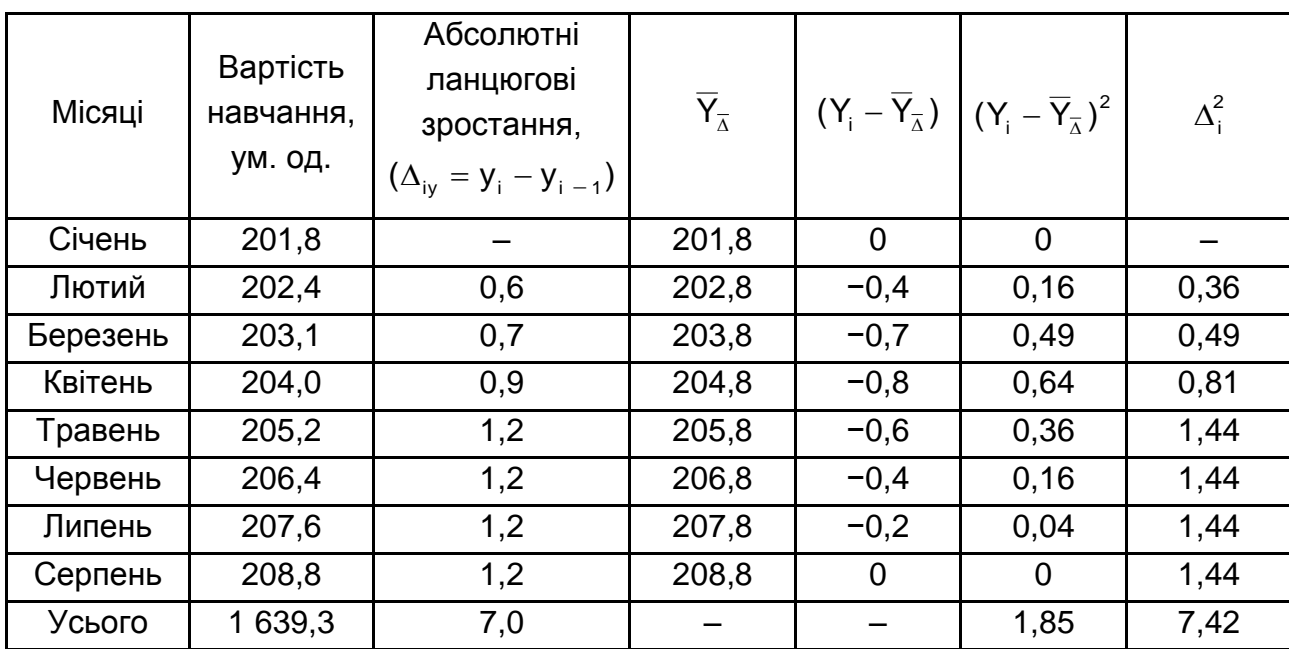

Варто перевірити нерівність:  $\sigma_{\text{ocr}}^2 \!\leq\! \rho^2.$ 

$$
\sigma_{ocr}^2 = \frac{1,85}{8} = 0,231; \qquad \qquad \rho^2 = \frac{1}{2} \times \frac{7,42}{8} = 0,464.
$$

Отже, основна передумова виконується, що свідчить у тому, що даним методом можна прогнозувати вартість навчання на наступний період.

Прогнозні оцінки цього показника на вересень – листопад 2002 року становитимуть:

> $\hat{y}_{\text{interonag}} = 208.8 + 1 \times 3 = 211.8$  ум. од.  $\hat{y}_{\text{\tiny{WOB TEHB}}}$  = 208,8 + 1 $\times$ 2 = 210,8 ум. од.  $\hat{y}_{\texttt{Bepeech}} = 208.8 + 1 \times 1 = 209.8$  ум. од.

2. За даними табл. 5.2 для проведення маркетингового дослідження необхідно побудувати прогноз на 2019 та 2020 роки.

#### **Обсяг продажу продовольчих товарів**

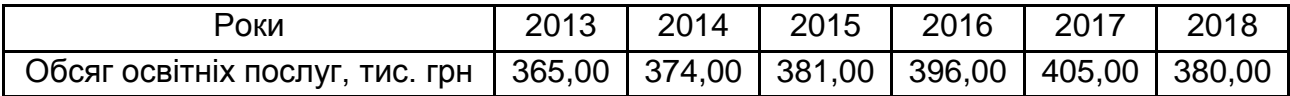

Використовуючи метод середнього темпу зростання необхідно на початку розрахувати середній темп зростання за період 2013 – 2018 роки, використовуючи формулу:

$$
\overline{T}_p = n - \sqrt{\frac{y_n}{y_1}}.
$$

Таким чином, середній абсолютний приріст за період 2013 – 2018 роки складає:

$$
\overline{T}_{p} = 6 - \sqrt{\frac{380,0}{365,0}} = 1,01;
$$
  

$$
\hat{y}_{2019} = 380,00 \times 1,01^{1} = 383,8 \text{ TMC. rph};
$$
  

$$
\hat{y}_{2020} = 380,0 \times 1,01^{2} = 387,64 \text{ TMC. rph}.
$$

3. Відома динаміка прибутку підприємства за період 1990 – 1998 років (табл. 5.3).

Таблиця 5.3

#### **Динаміки прибутку підприємства,** тис. грн

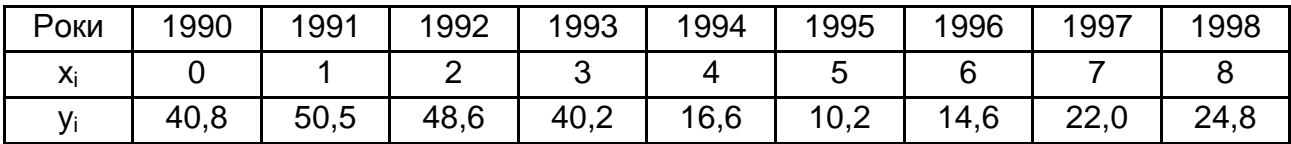

Знайти оцінки параметрів моделі.

$$
a_1 = \frac{y_n - y_1}{x_n - x_1} = \frac{24.8 - 40.8}{8 - 0} = -2.0;
$$
  

$$
a_0 = y_1 - a_1 \times x_1 = 40.8 - (-2) \times 0 = 40.8.
$$

Таким чином, модель має вигляд:  $\hat{v} = 40.8 - 2x$ .

Отримана модель може бути використана для прогнозування.

Використовуючи вихідні дані у табл. 5.3, знайти оцінки параметрів моделі  $a_0$  та  $a_1$ , розбивши попередньо вибірку на дві частини.

I група – дані з 1990 до 1993 р.:

$$
\overline{x}_1 = \frac{0 + 1 + 2 + 3}{4} = \frac{6}{4} = 1,5;
$$

$$
\overline{y}_1 = \frac{40,8 + 50,5 + 48,6 + 40,2}{4} = \frac{180,1}{4} = 45,02.
$$

II група – дані з 1994 до 1998 р.:

$$
\overline{x}_{11} = \frac{4+5+6+7+8}{5} = 6;
$$

$$
\overline{y}_{11} = \frac{16,6+10,2+14,6+22,0+24,8}{5} = 17,64.
$$

Знайти параметри моделі:

$$
a_1 = \frac{17,64 - 45,02}{6 - 1,5} = \frac{-27,38}{4,5} = -6,084;
$$

$$
a_0 = 45,02 - (-6,084) \times 1,5 = 54,146.
$$

Таким чином, модель має вигляд у = 54,146 − 6,084 х.

4. Порівнюючи параметри двох лінійних моделей, побудованих різними методами, можна переконатися у суттєвому відмінності оцінок параметрів. Отримана друга модель точніша і краще може бути використана для простого прогнозу.

Є такі дані, що однією компанією було надано освітні послуги за січень – вересень 2002 року (табл. 5.4).

Таблиця 5.4

#### **Розрахункова таблиця для визначення знаків відхилення**

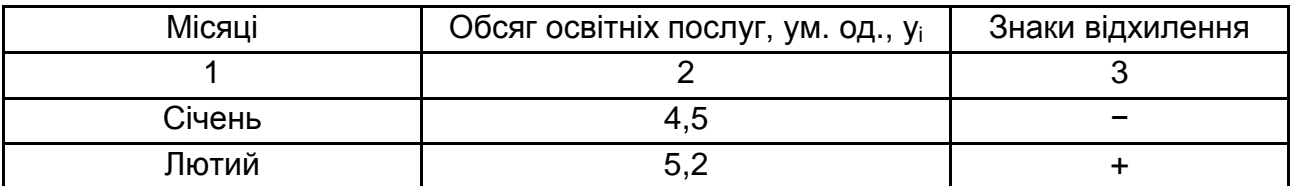

#### Закінчення табл. 5.4

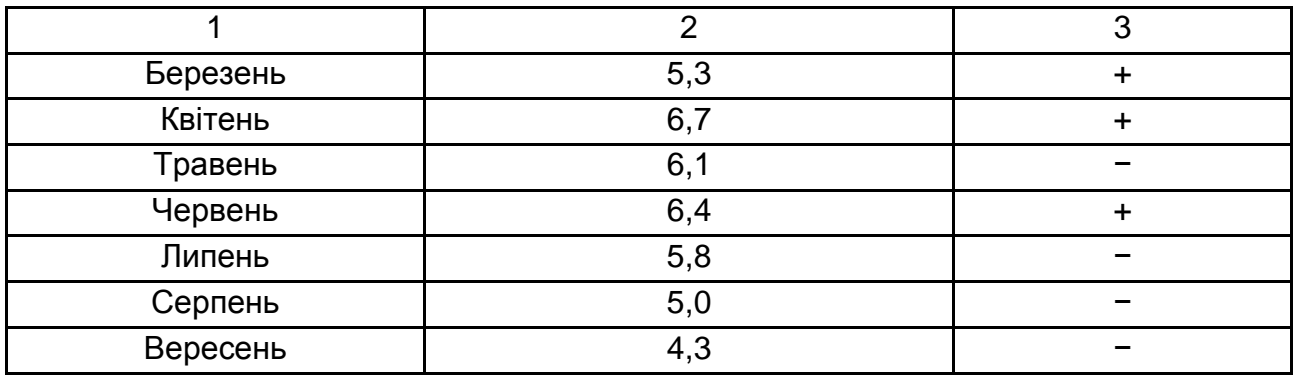

Побудований за цими даними ряд розподілу знаків відхилень має вигляд (табл. 5.5).

Таблиця 5.5

#### **Розподіл знаків відхилення**

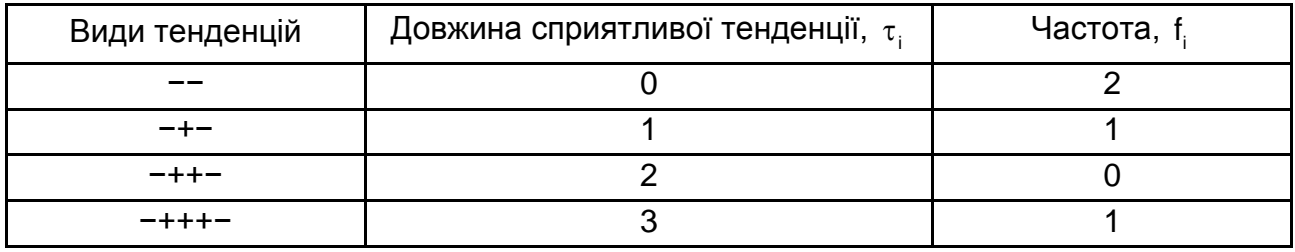

На основі даних таблиці визначають середню довжину сприятливої тенденції:

$$
\overline{\tau} = \frac{\sum \tau f}{\sum f} = \frac{0 \times 2 + 1 \times 1 + 2 \times 0 + 3 \times 1}{2 + 1 + 0 + 1} = 1,25.
$$

Інтенсивність переривань сприятливої тенденції становитиме:

$$
\lambda = \frac{1}{\overline{\tau}} = \frac{1}{1,25} = 0.8.
$$

Імовірність сприятливої тенденції визначають на основі такої модифікації закону розподілу Пуассона:

$$
\rho=e^{-\lambda L},
$$

де  $\rho$  – ймовірність здійснення сприятливої тенденції;

 $\lambda$  – інтенсивність переривань сприятливої тенденції;

 L – період попередження (кількість років збереження сприятливої тенденції).

Таким чином, ймовірність сприятливої тенденції складе (табл. 5.6).

Таблиця 5.6

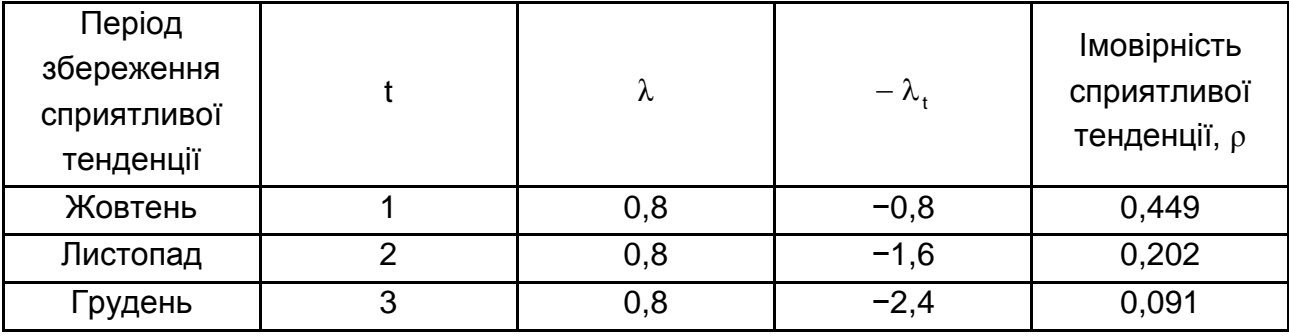

### **Імовірність здійснення сприятливої тенденції**

<span id="page-38-0"></span>Таким чином, із ймовірністю 44,9 % можна стверджувати, що обсяг освітніх послуг у жовтні зростає порівняно з вереснем.

## **Рекомендована література**

### **Основна**

<span id="page-38-1"></span>1. Бандоріна Л. М. Моделювання економіки : навч. посіб. / Л. М. Бандоріна, Л. І. Лозовська, Л. М. Савчук. – Дніпро : УДУНТ, 2022. – 154 с.

2. Вітлінський В. В. Економіко-математичні методи та моделі: оптимізація : навч. посіб. / В. В. Вітлинський, Т. О. Терещенко, С. С. Савіна. – Київ : КНЕУ, 2016. – 303 с.

3. Галущак М. П. Прогнозування соціально-економічних процесів : навчальний посібник для економічних спеціальностей / М. П. Галущак, О. Я. Галущак, Т. І. Кужда. – Тернопіль : ФОП Паляниця, 2021. – 160 с.

4. Макроекономічне прогнозування та його принципи. Національна економіка : навч. посіб. / [В. І. Мельникова, О. П. Мельникова, Т. В. Сідлярук та ін.]. – 2-ге вид. перероб. та доп. – Київ : Центр учбової літератури, 2012. – 248 с.

5. Прогнозування соціально-економічних процесів : навчальний посібник для студентів напряму підготовки 6.030502 "Економічна кібернетика" денної форми навчання / Т. С. Клебанова, В. А. Курзенев, В. М. Наумов та ін. – Харків : ХНЕУ ім. С. Кузнеця, 2015. – 656 с.

6. Статистичні методи та моделі оцінювання й прогнозування поведінки соціально-економічних систем в умовах інформаційної економіки : звіт кафедри статистики і економічного прогнозування за 2019 – 2020 навч. рік / викон. О. В. Раєвнєва, І. В. Аксьонова, О. І. Бровко та ін. – Харків : ХНЕУ ім. С. Кузнеця, 2020. – 107 с.

7. Моделювання управління економічними системами і процесами: навчально-методичний комплекс дисципліни [Електронний ресурс] : навч. посіб. для здобувачів ступеня доктора філософії за освітньо-науковою програмою "Менеджмент" спеціальності 073 "Менеджмент" КПІ ім. Ігоря Сікорського; уклад. : С. О. Солнцев, Ж. М. Жигалкевич. – Київ : КПІ ім. Ігоря Сікорського, 2021. – 50 с. – Режим доступу : [https://ela.kpi.ua/handle](https://ela.kpi.ua/handle%20/123456789/48693)  [/123456789/48693.](https://ela.kpi.ua/handle%20/123456789/48693)

#### **Додаткова**

<span id="page-39-0"></span>8. Демяненко А. Є. Методи і моделі первинної обробки інформації з елементами самоподібності : пояснювальна записка до атестаційної роботи здобувача вищої освіти на другому (магістерському) рівні, спеціальність 123 Комп'ютерна інженерія / А. Є. Демяненко ; М-во освіти і науки України, Харків. нац. ун-т радіоелектроніки. – Харків, 2020. – 78 с.

9. Лабораторний практикум з навчальної дисципліни "Аналіз та прогнозування рядів динаміки" для студентів напряму підготовки 6.030506 "Прикладна статистика" денної форми навчання / уклад. О. В. Раєвнєва, І. В. Чанкіна, О. І. Бровко ; Харківський національний економічний університет ім. С. Кузнеця. – Електрон. текстові дан. (9,19 МБ). – Харків : ХНЕУ ім. С. Кузнеця, 2014. – 59 с.

10. Матеріали міжнародної науково-практичної конференції "Моделювання соціально-економічних процесів: регіональні та галузеві аспекти" / за ред. Б. Ю. Кишакевича. – Дрогобич : Дрогобицький державний педагогічний університет імені Івана Франка, 2016. – 252 с.

11. Статистичне моделювання та прогнозування. Змістові модулі 3 та 4 : методичні рекомендації до лабораторних та самостійних робіт студентів спеціальності 051 "Економіка" першого (бакалаврського) рівня / уклад. О. В. Раєвнєва, О. І. Бровко, В. І. Дериховська. – Харків : ХНЕУ ім. С. Кузнеця, 2022. – 105 с.

12. Статистичне моделювання та прогнозування. Модуль 1 та 2. Методичні рекомендації до лабораторних та самостійних робіт для студентів спеціальності 051 "Економіка" першого (бакалаврського) рівня [Електронний ресурс] / уклад. О. В. Раєвнєва, О. І. Бровко, В. І. Дериховська. – Харків : ХНЕУ ім. С. Кузнеця, 2020. – 73 с.

13. Цибульник С. О. Сучасні методи обробки інформації. Лекції [Електронний ресурс] : навчальний посібник для здобувачів ступеня доктора філософії за освітньою програмою "Автоматизація та комп'ютерно-інтегровані технології" спеціальності 151 "Автоматизація та комп'ютерно-інтегровані технології" / С. О. Цибульник, О. М. Павловський ; КПІ ім. Ігоря Сікорського. – Електронні текстові данні (1 файл: 709 Кбайт). – Київ : КПІ ім. Ігоря Сікорського, 2021. – 111 с. – Режим доступу : [https://ela.kpi.ua](https://ela.kpi.ua/) /handle/123456789/45934.

### **Інформаційні ресурси**

<span id="page-40-0"></span>14. Офіційний сайт Головного управління статистики в Харківській області. – Режим доступу : [http://uprstat.kharkov.ukrtel.net/.](http://uprstat.kharkov.ukrtel.net/)

15. Офіційний сайт департаменту статистики Організації Об'єднаних Націй. – Режим доступу : [http://unstats.un.org/unsd/default.htm.](http://unstats.un.org/unsd/default.htm)

16. Офіційний сайт Державної служби статистики України. – Режим доступу : [www.ukrstat.gov.ua.](http://www.ukrstat.gov.ua/)

17. Сторінка курсу на платформі *Мoodle* (персональна навчальна система). – Режим доступу : https://pns.hneu.edu.ua/course/view.php?id=5004.

## **Зміст**

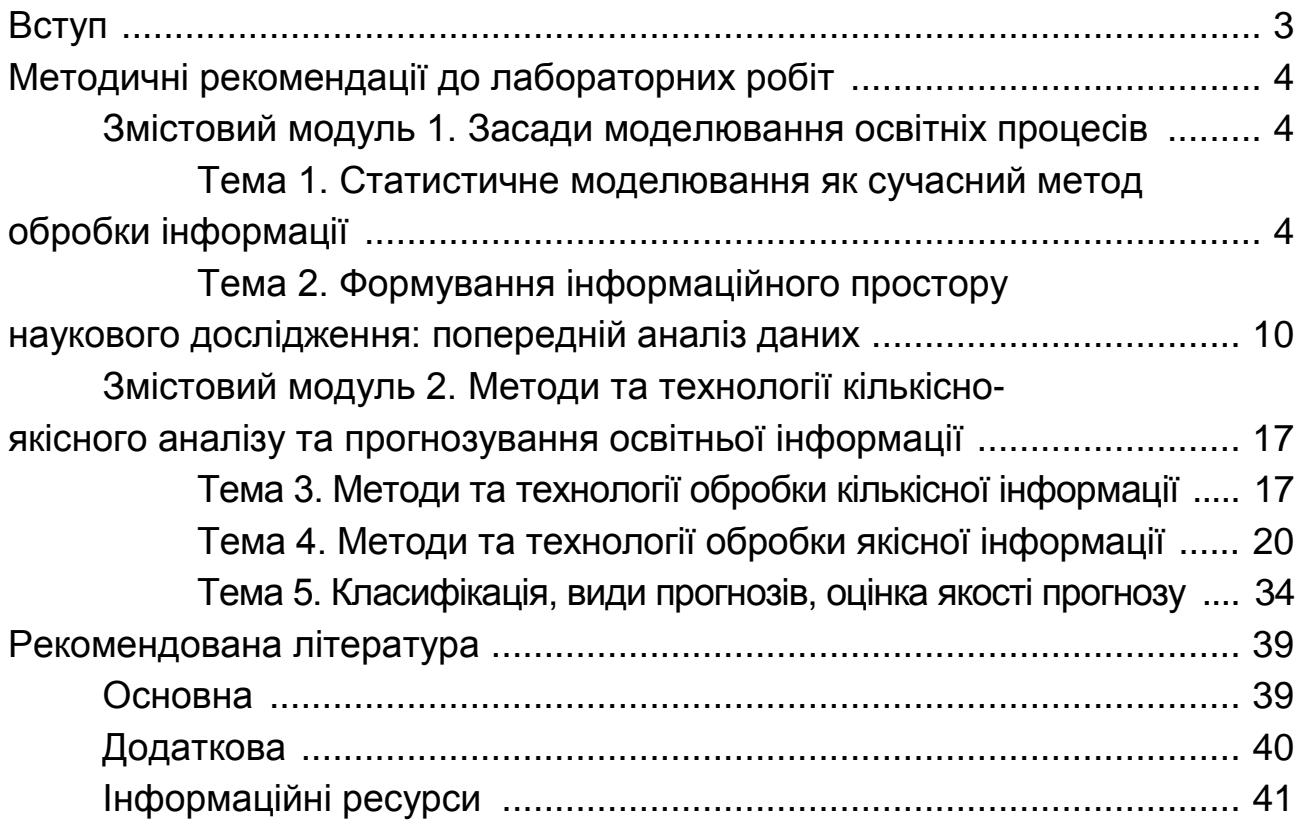

НАВЧАЛЬНЕ ВИДАННЯ

# **СУЧАСНІ МЕТОДИ І ТЕХНОЛОГІЇ ОБРОБКИ ІНФОРМАЦІЇ В ОСВІТІ**

**Методичні рекомендації до лабораторних робіт для здобувачів спеціальності 011 "Освітні, педагогічні науки" освітньо-наукової програми "Освітні, педагогічні науки" третього (освітньо-наукового) ступеня**

*Самостійне електронне текстове мережеве видання*

Укладачі: **Раєвнєва** Олена Валентинівна **Бровко** Ольга Іванівна **Стрижиченко** Костянтин Анатолійович

Відповідальний за видання *О. В. Раєвнєва*

Редактор *В. О. Дмитрієва*

Коректор *Н. В. Завгородня*

План 2023 р. Поз. № 147 ЕВ. Обсяг 43 с.

Видавець і виготовлювач – ХНЕУ ім. С. Кузнеця, 61166, м. Харків, просп. Науки, 9-А

*Свідоцтво про внесення суб'єкта видавничої справи до Державного реєстру ДК № 4853 від 20.02.2015 р.*